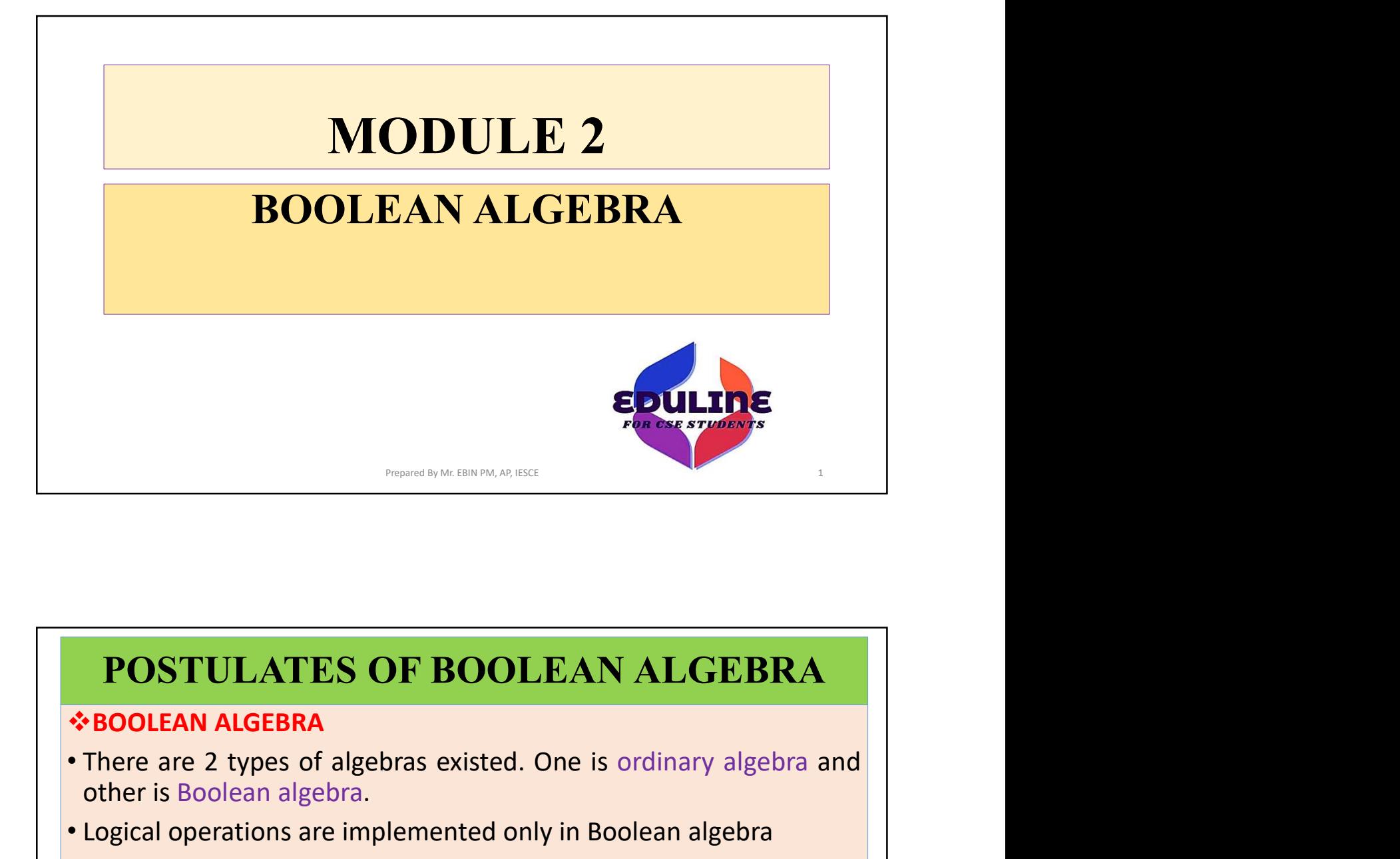

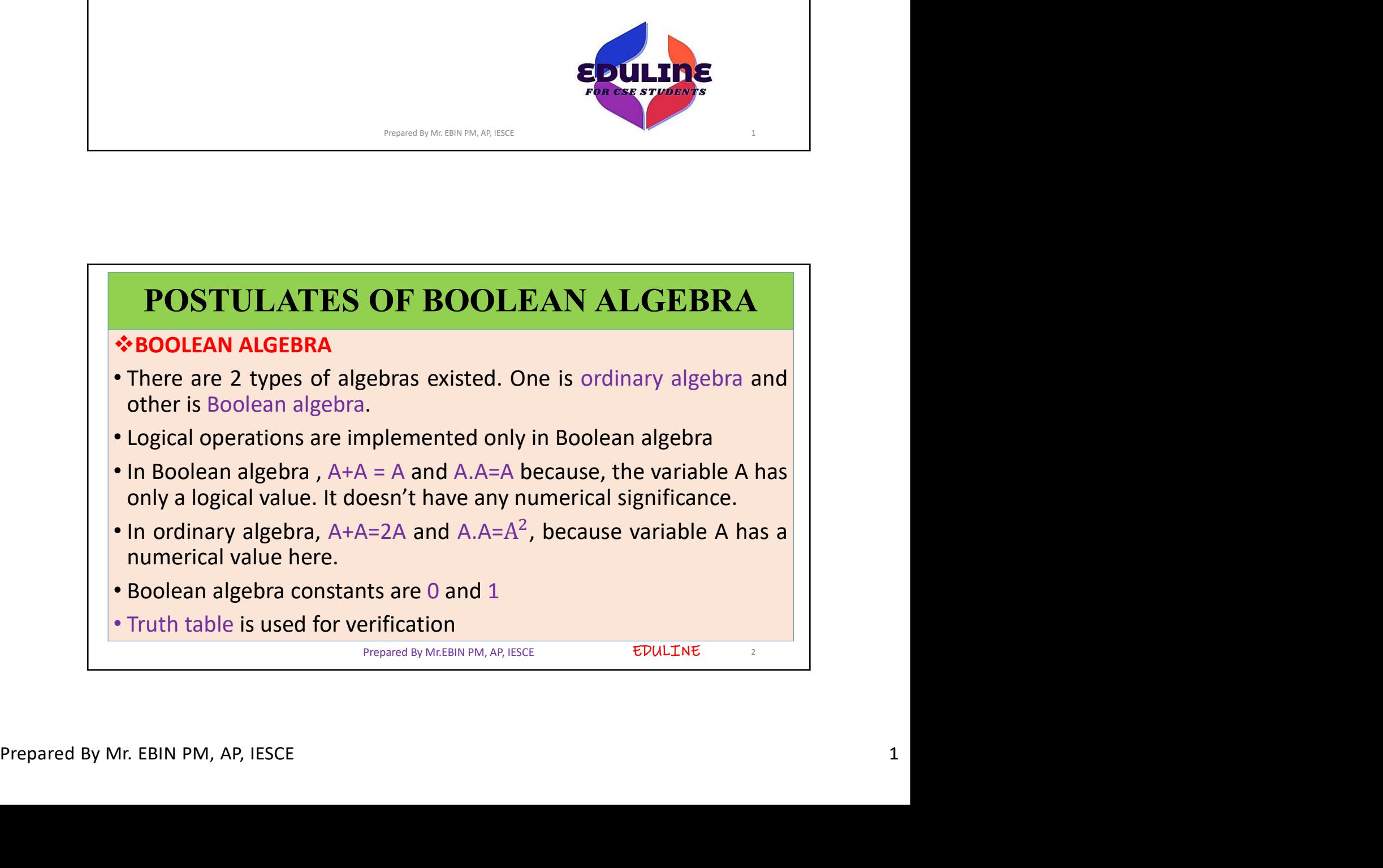

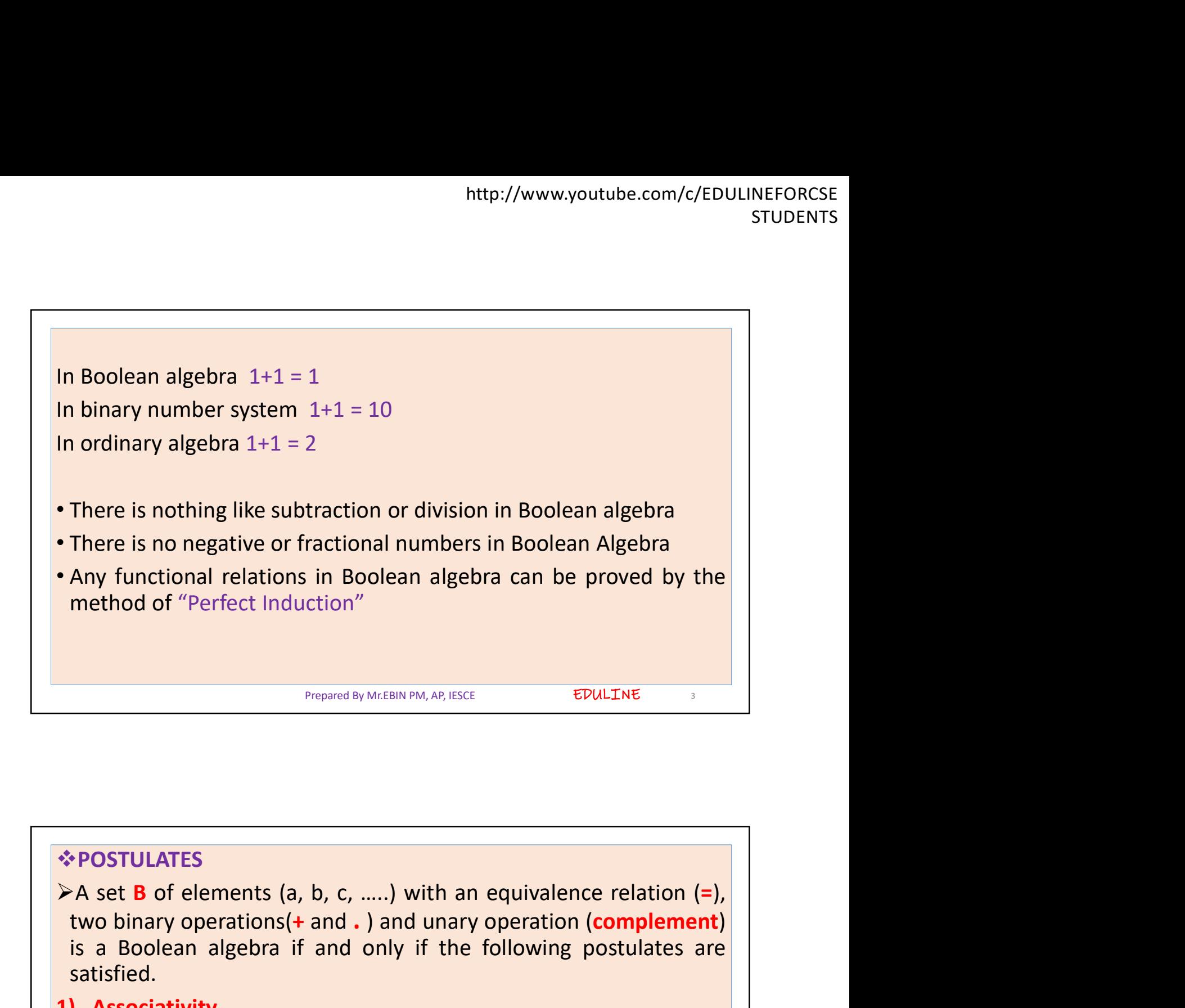

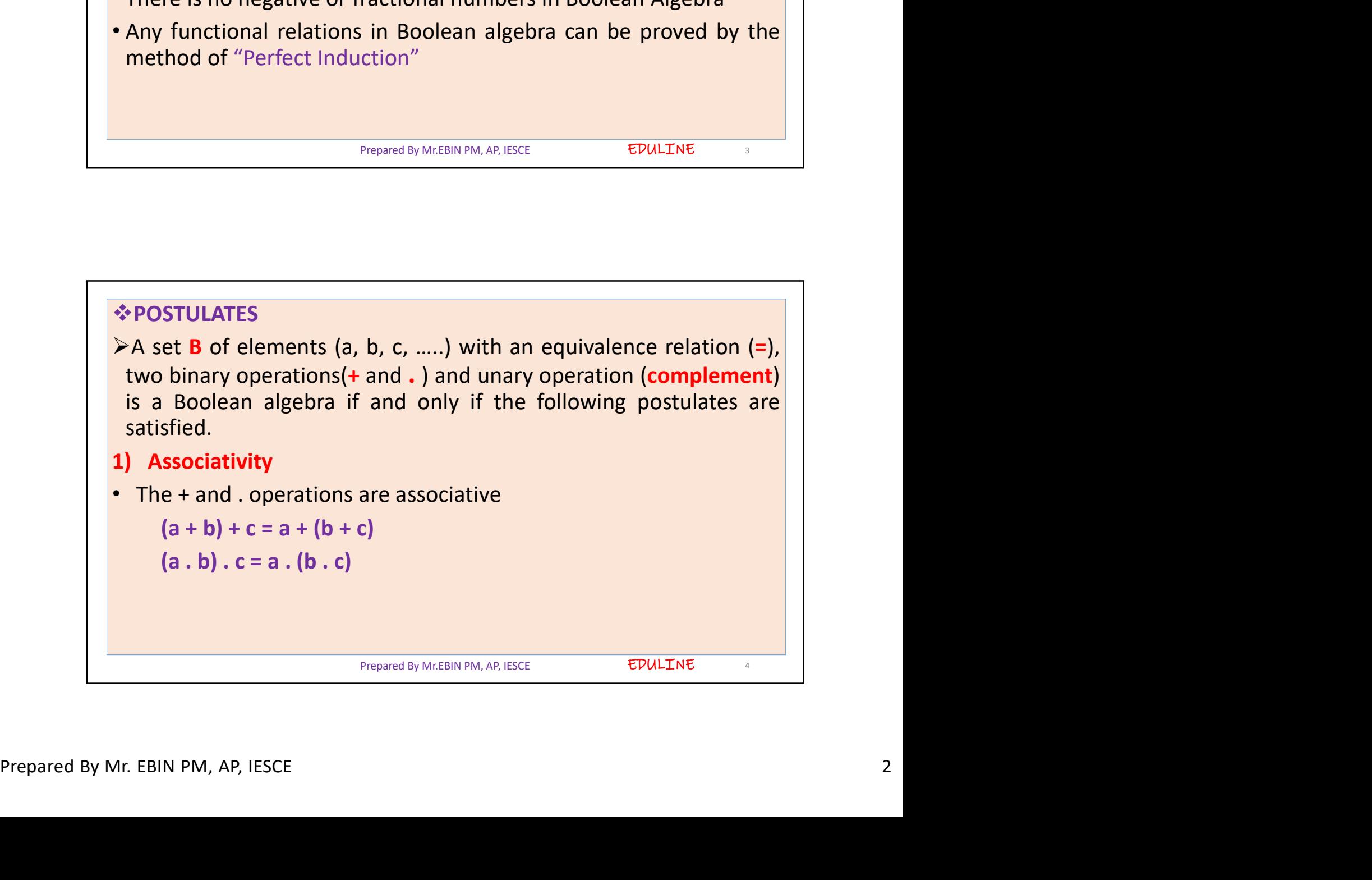

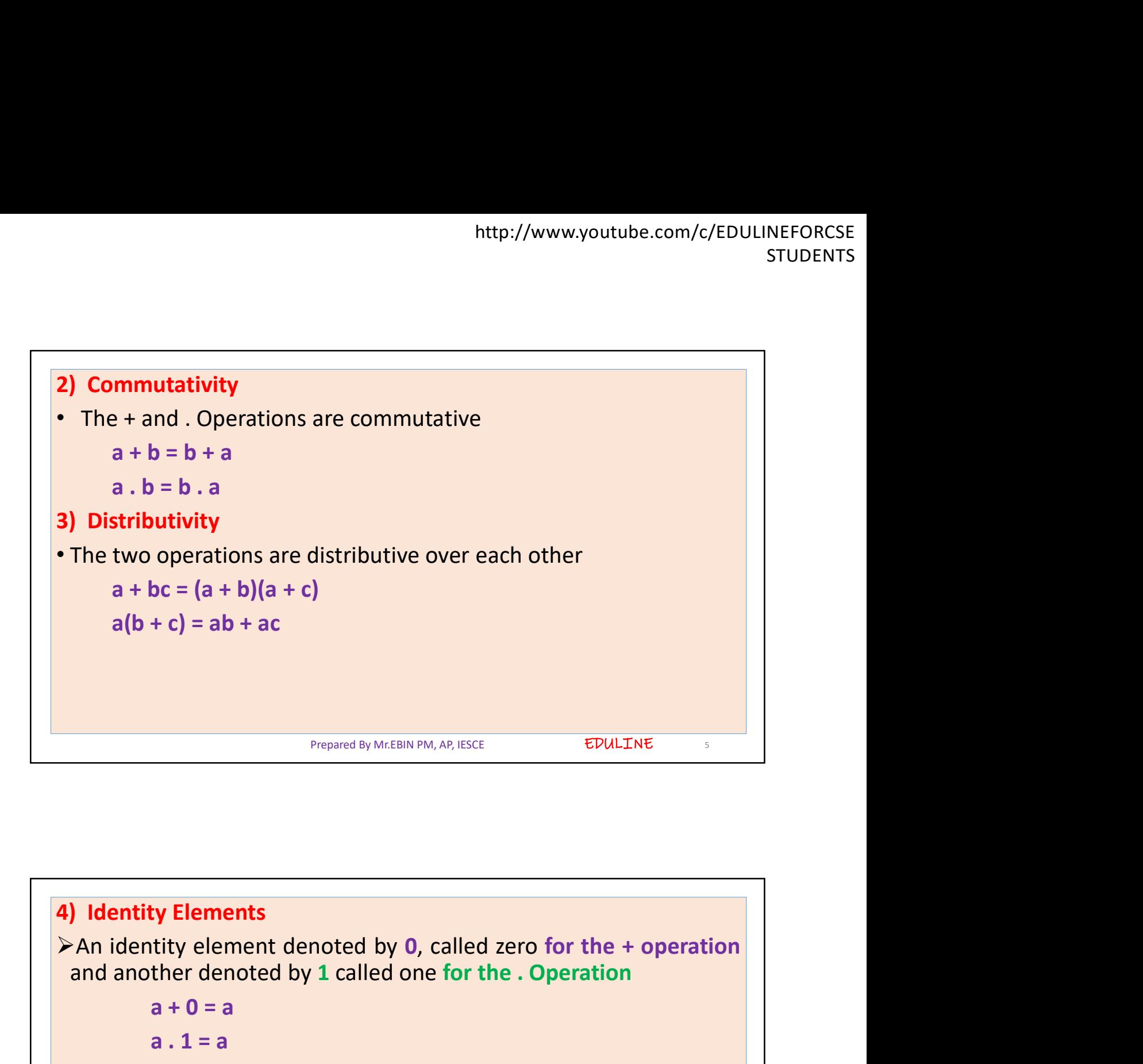

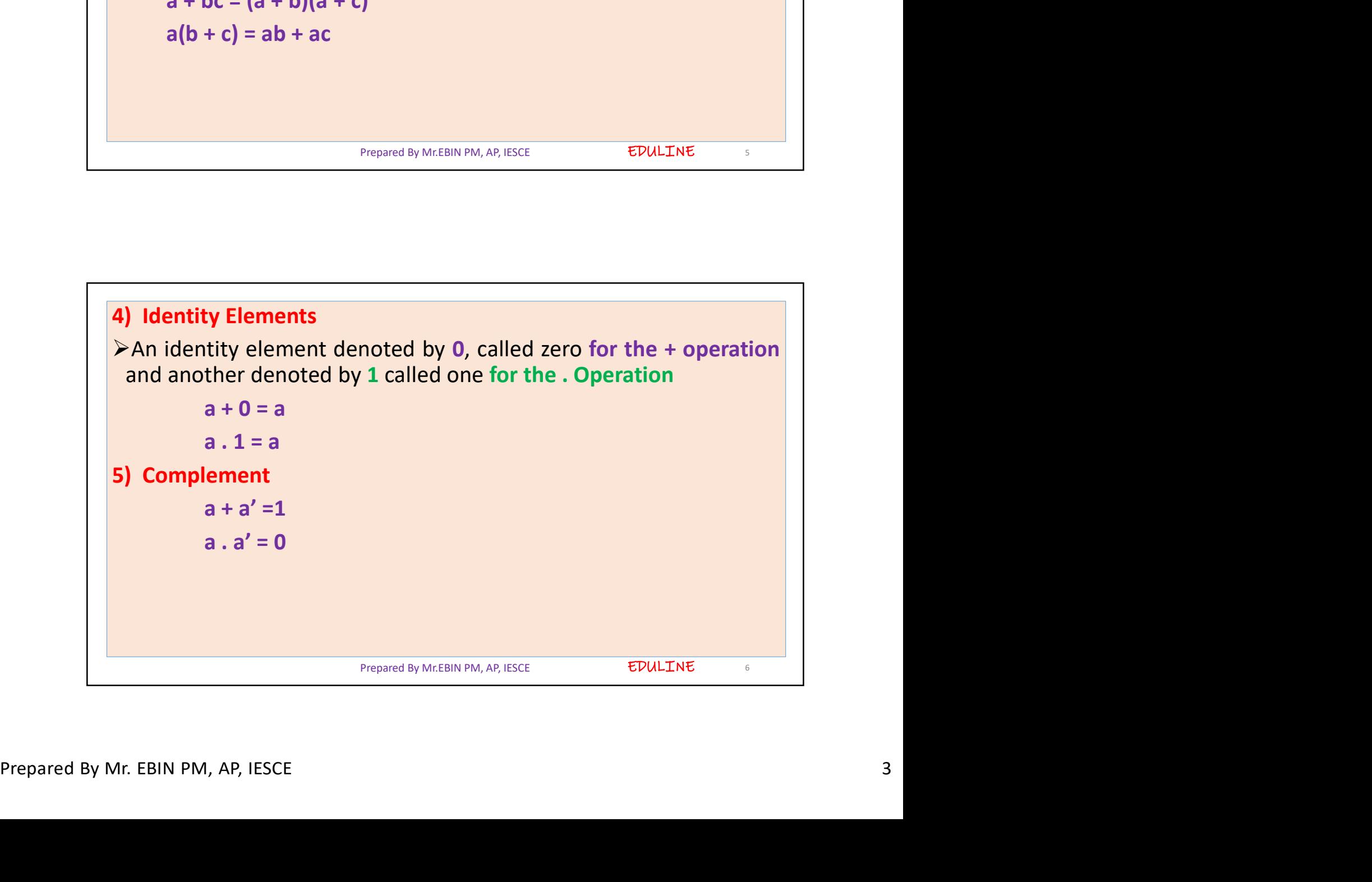

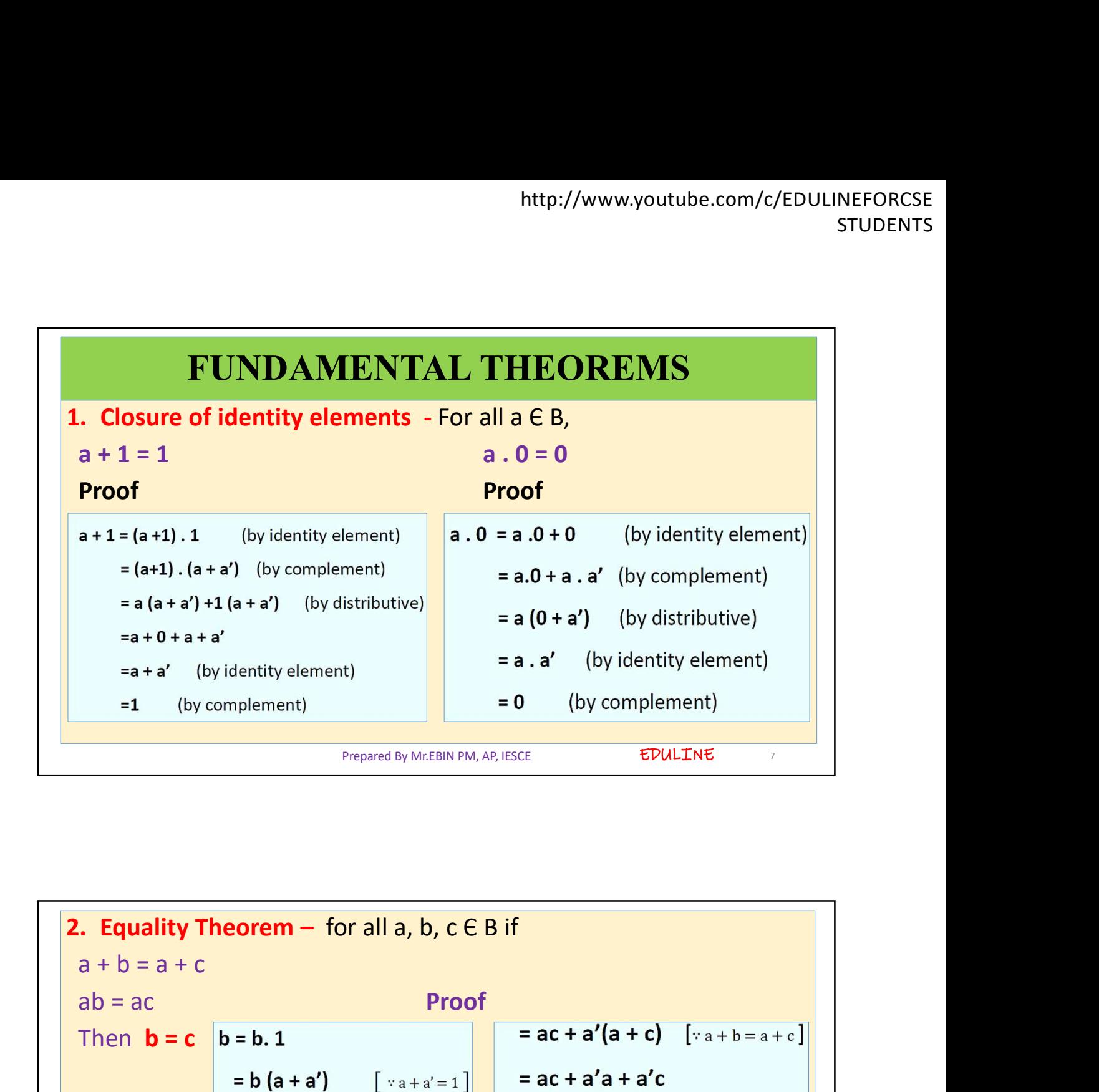

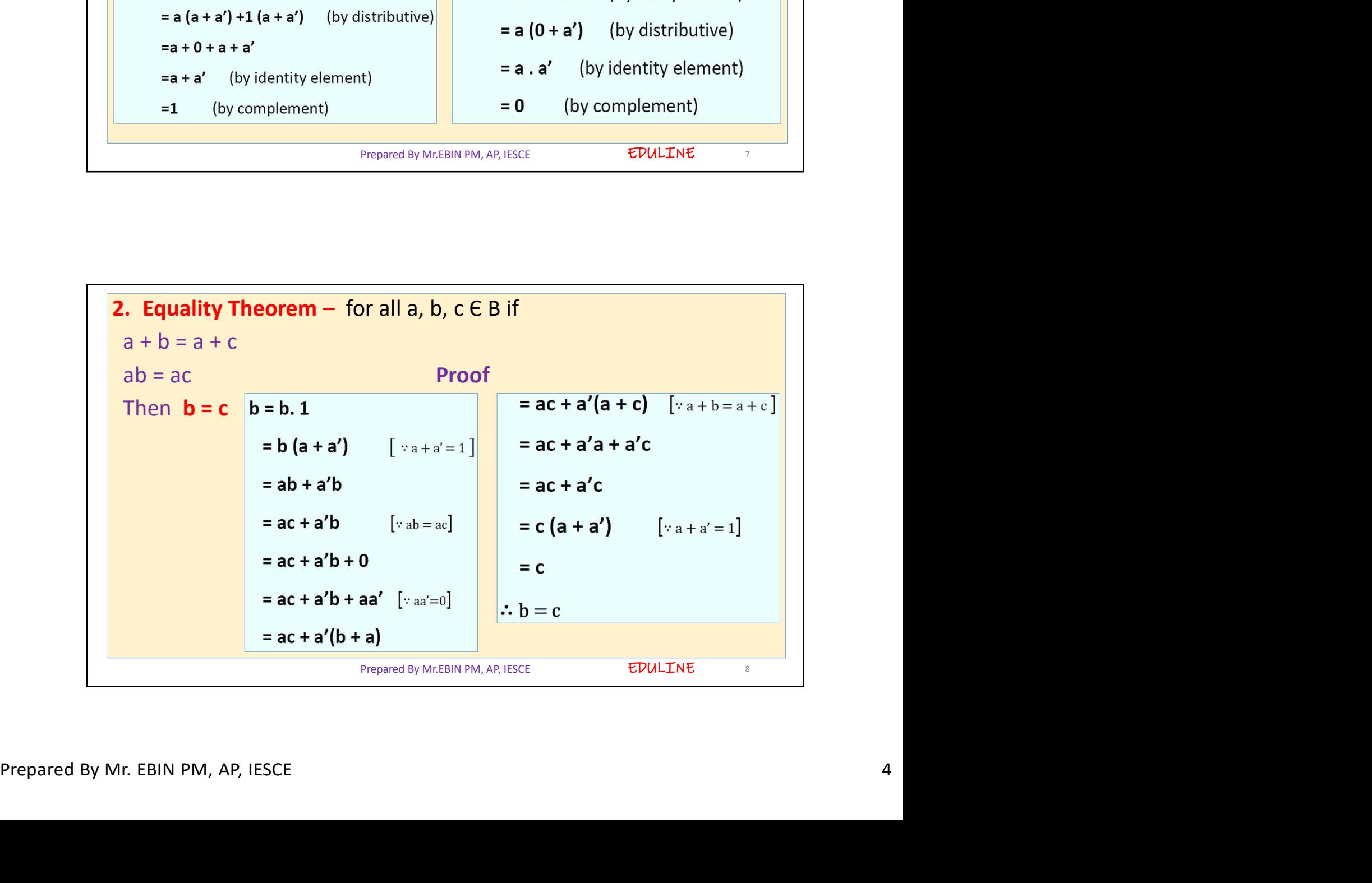

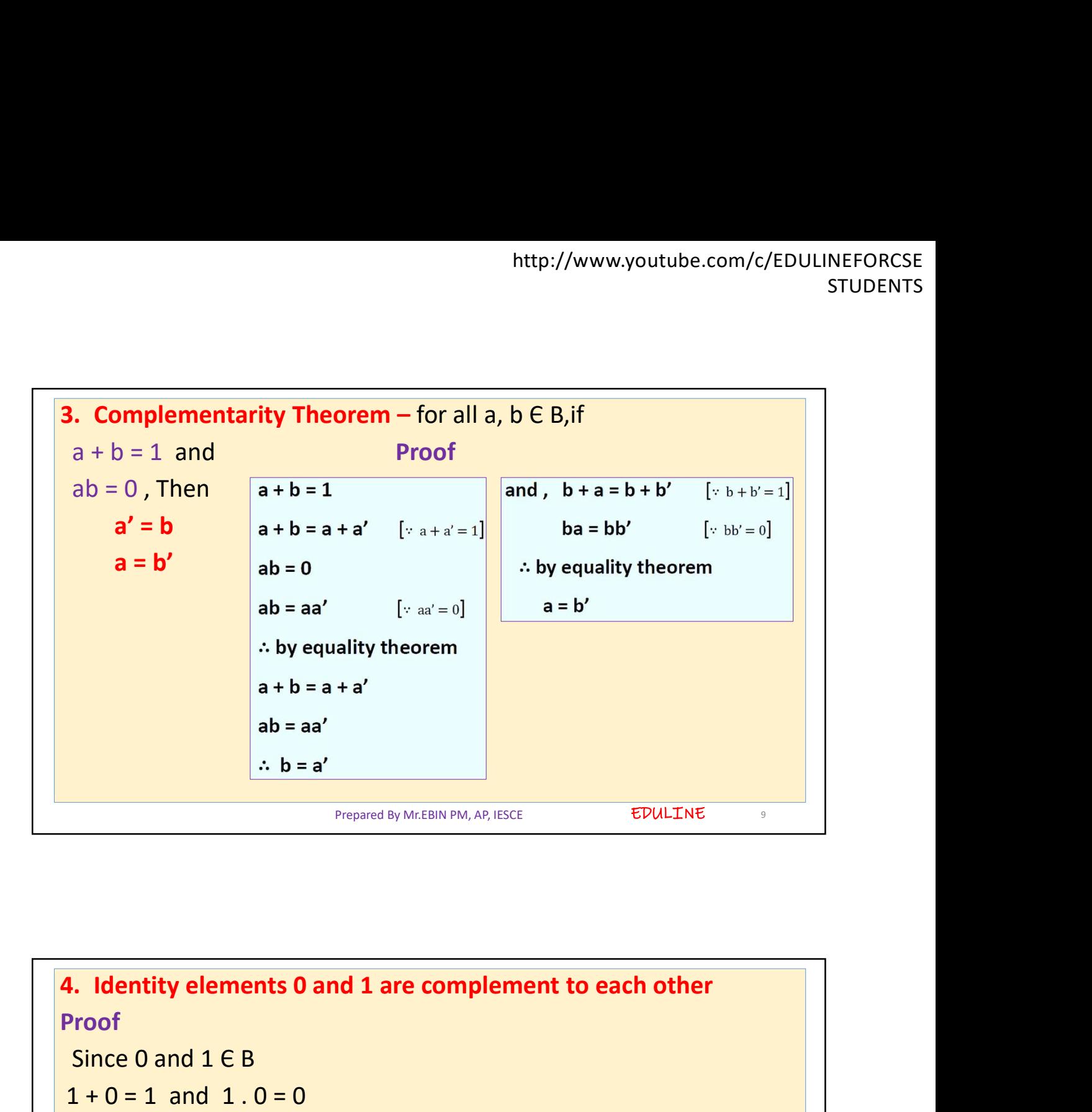

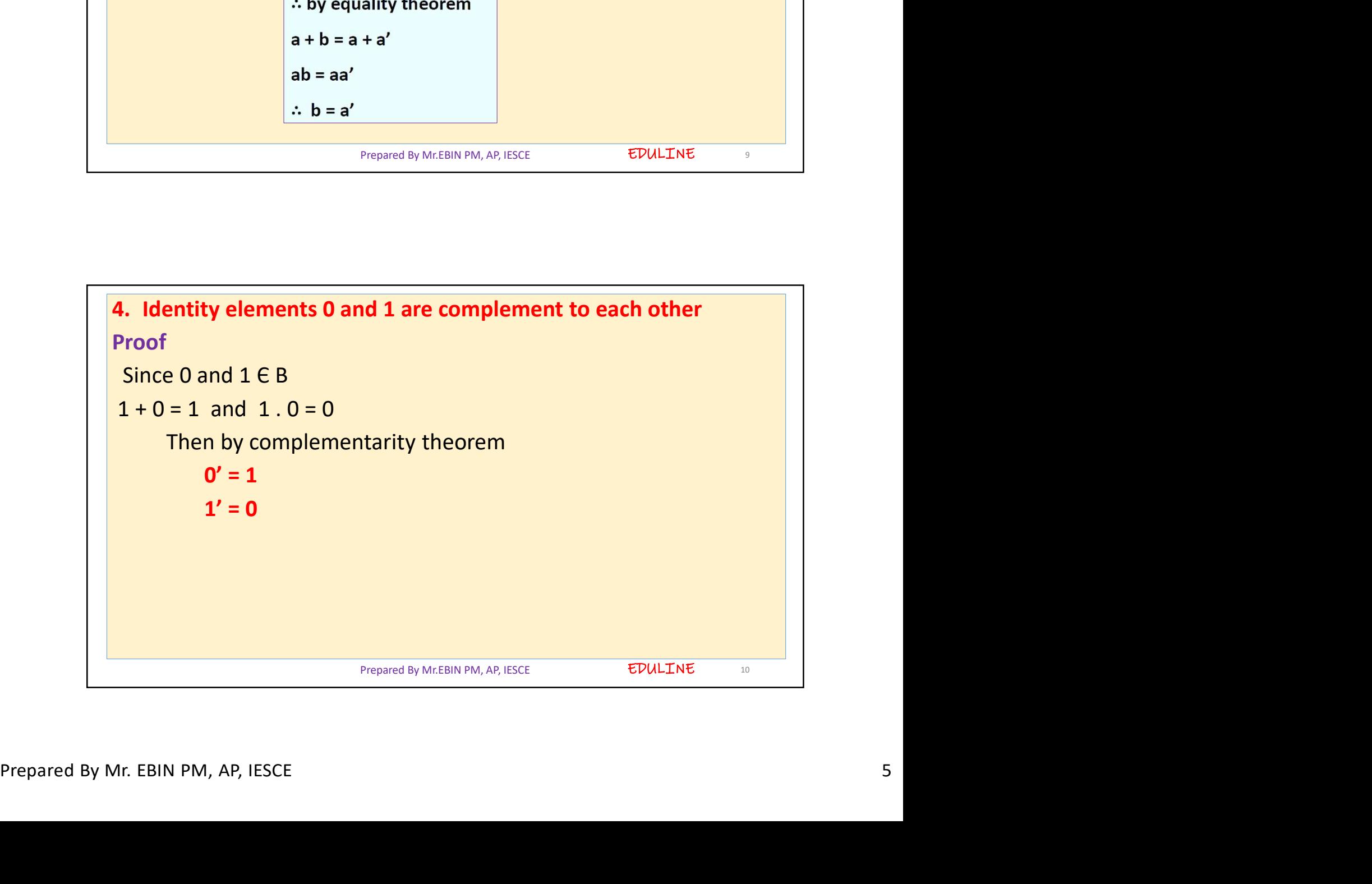

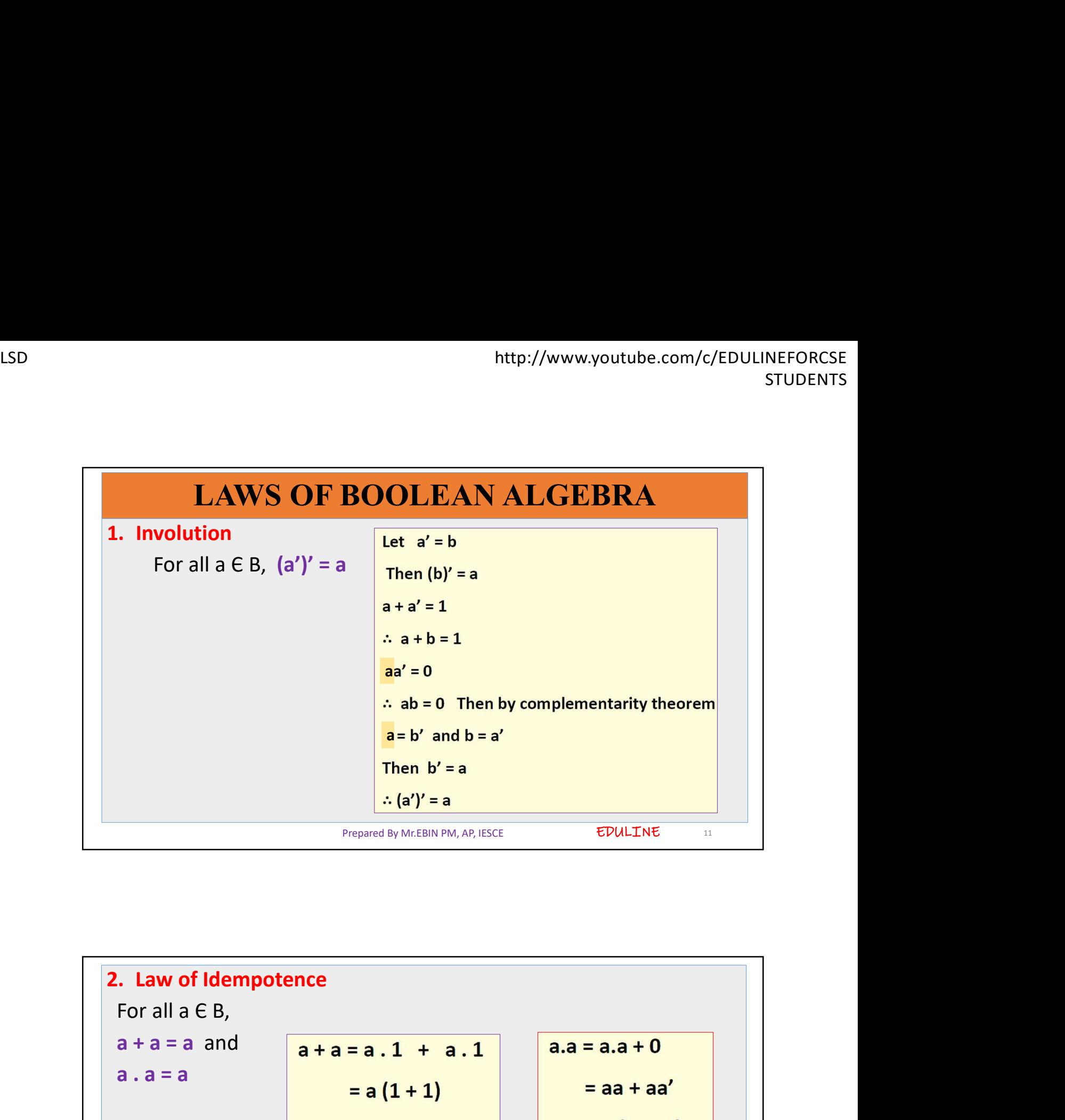

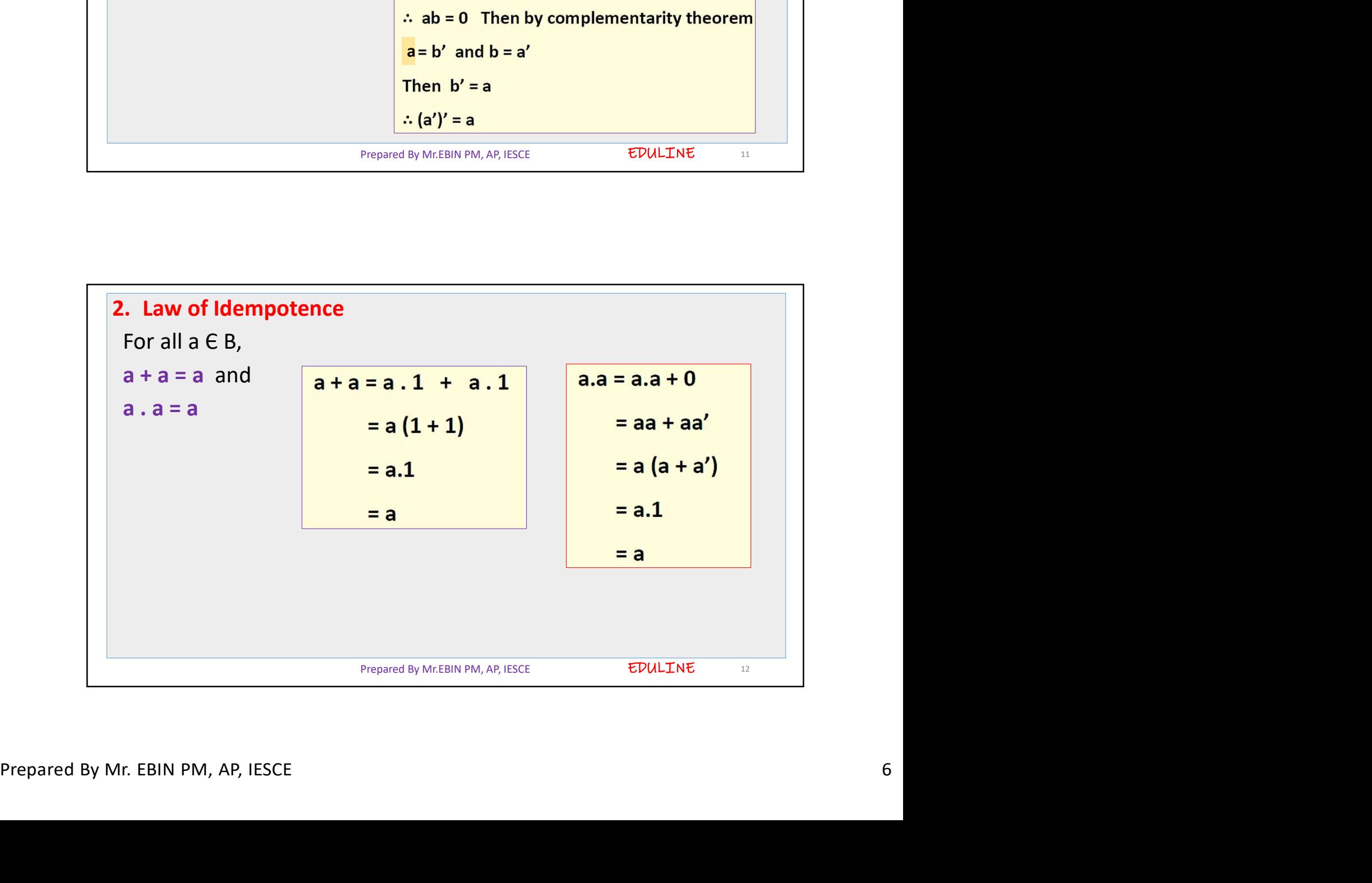

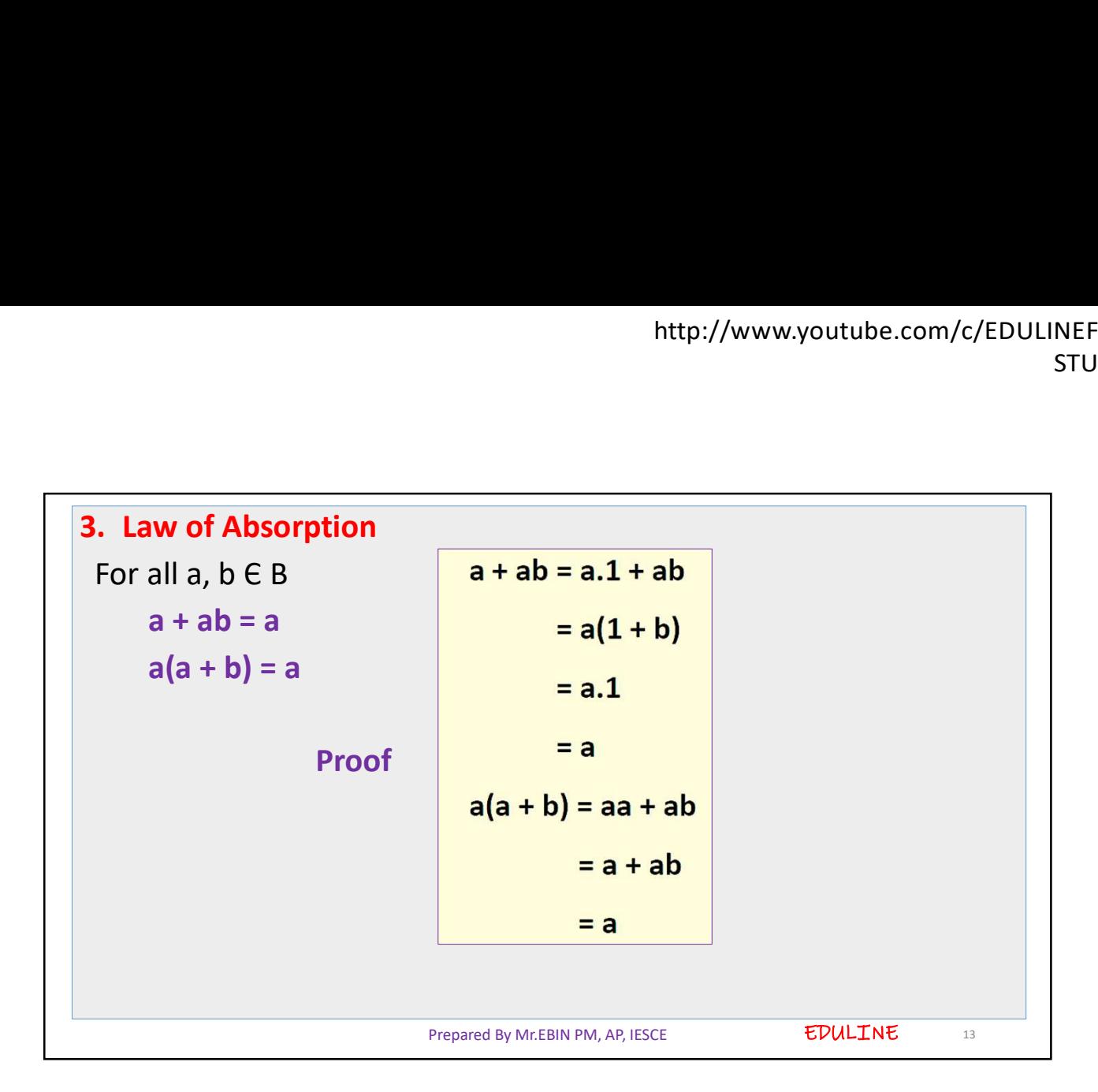

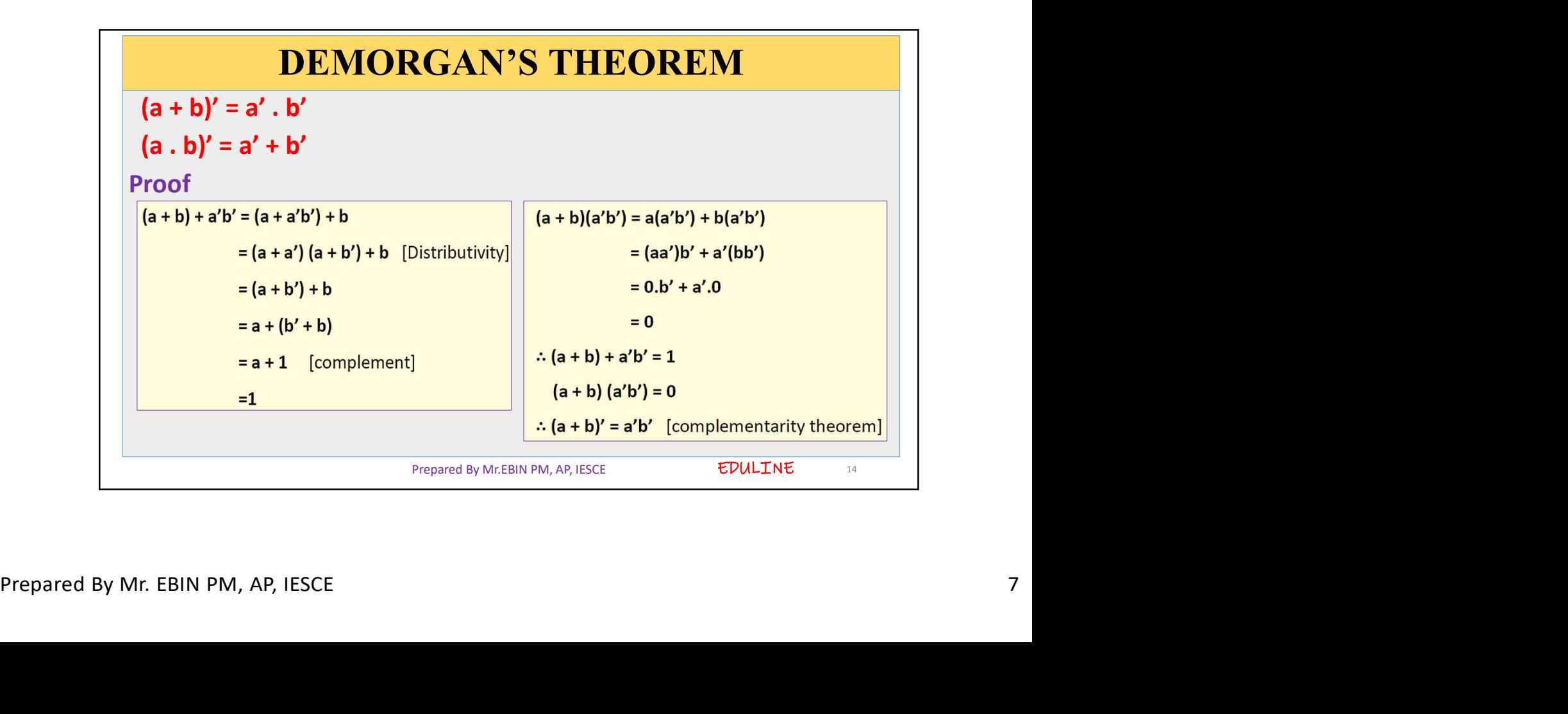

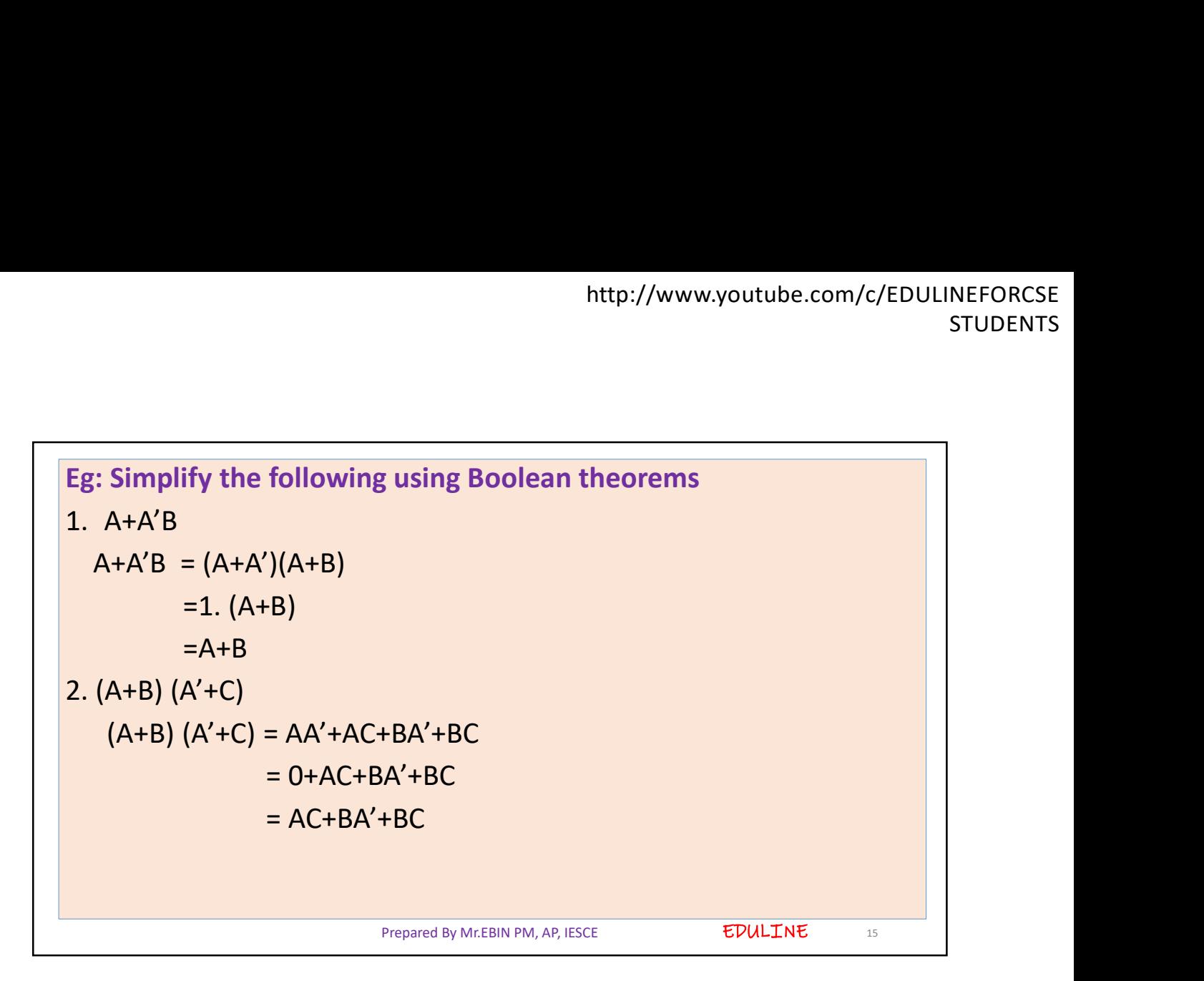

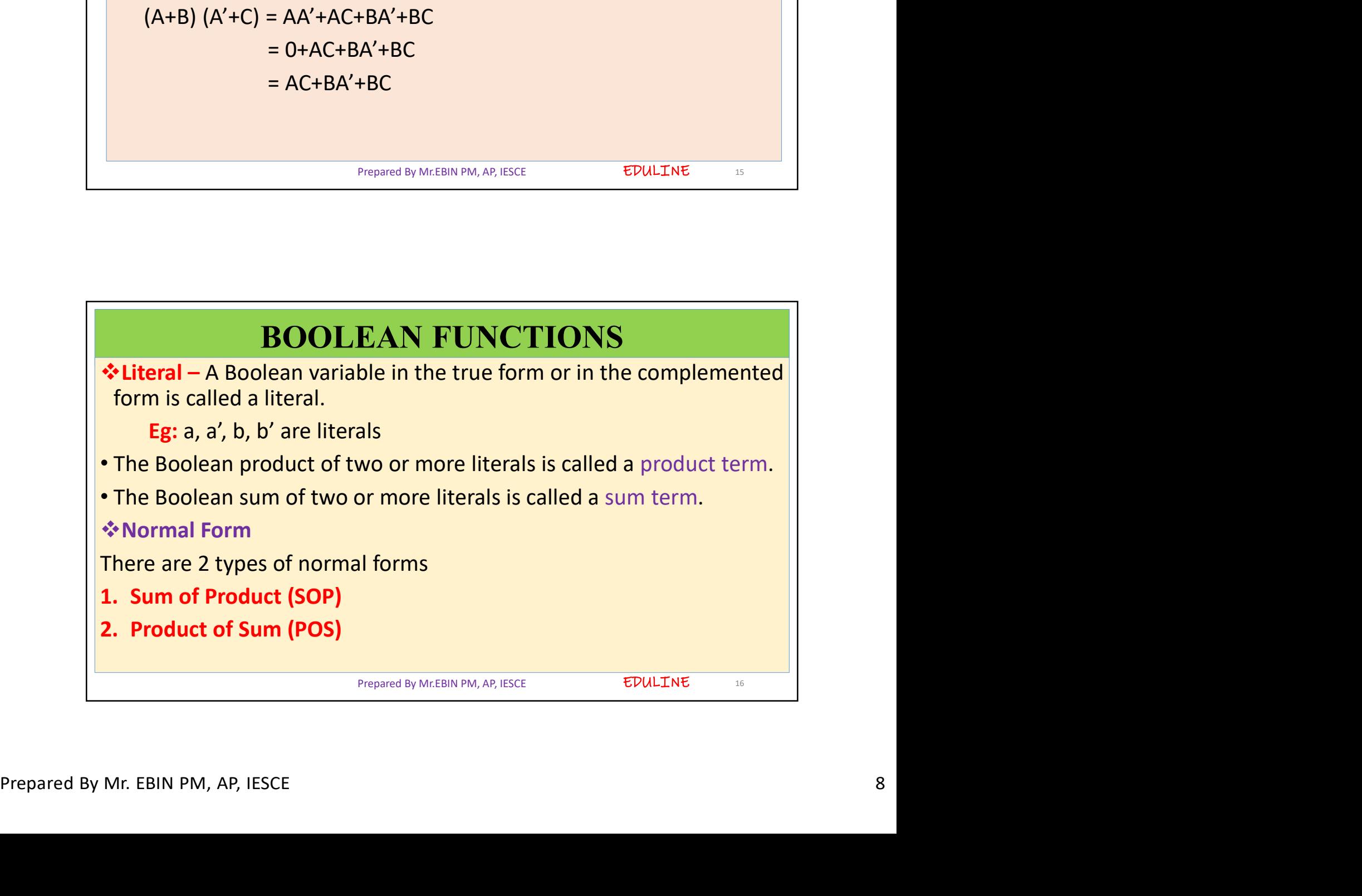

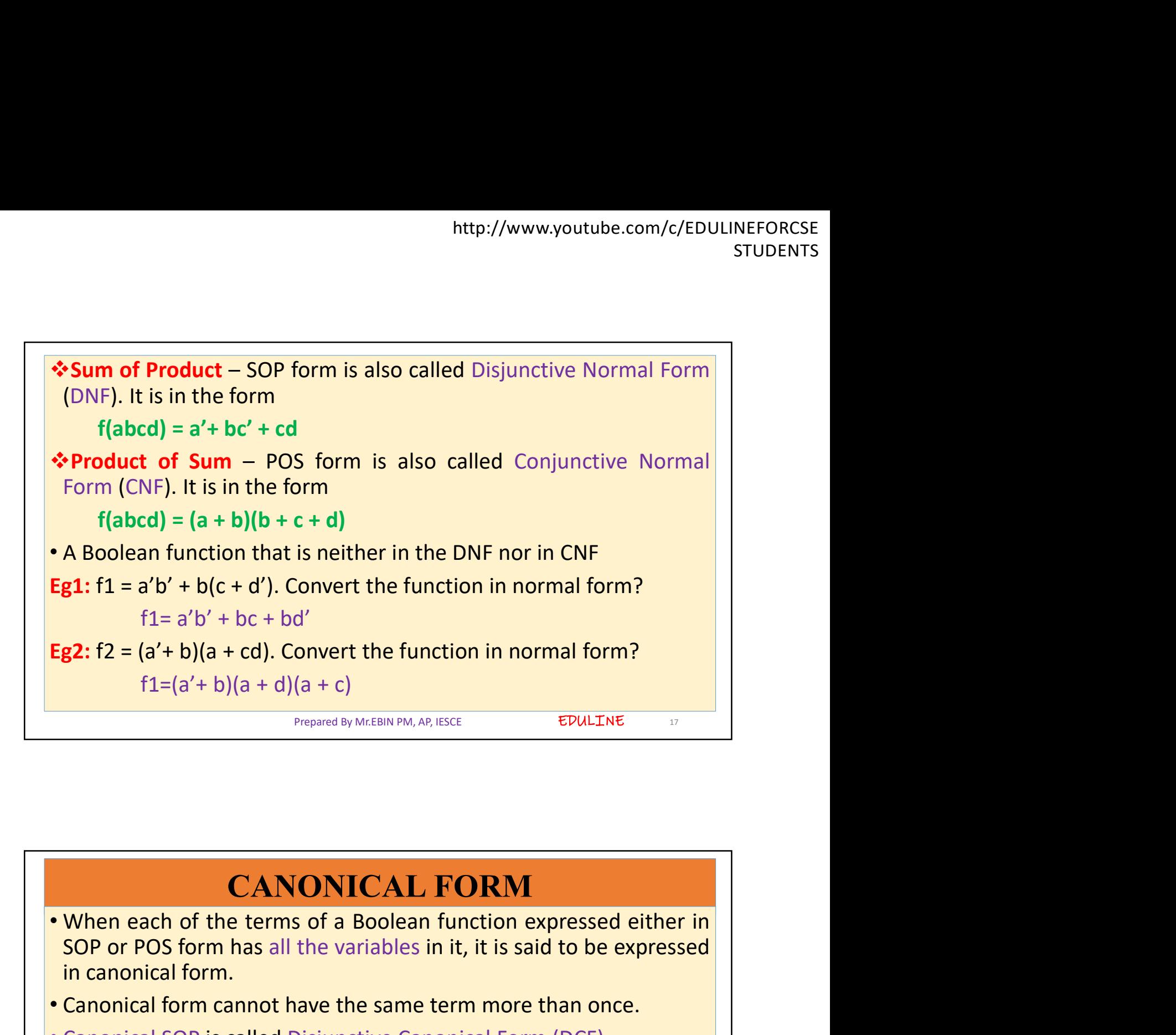

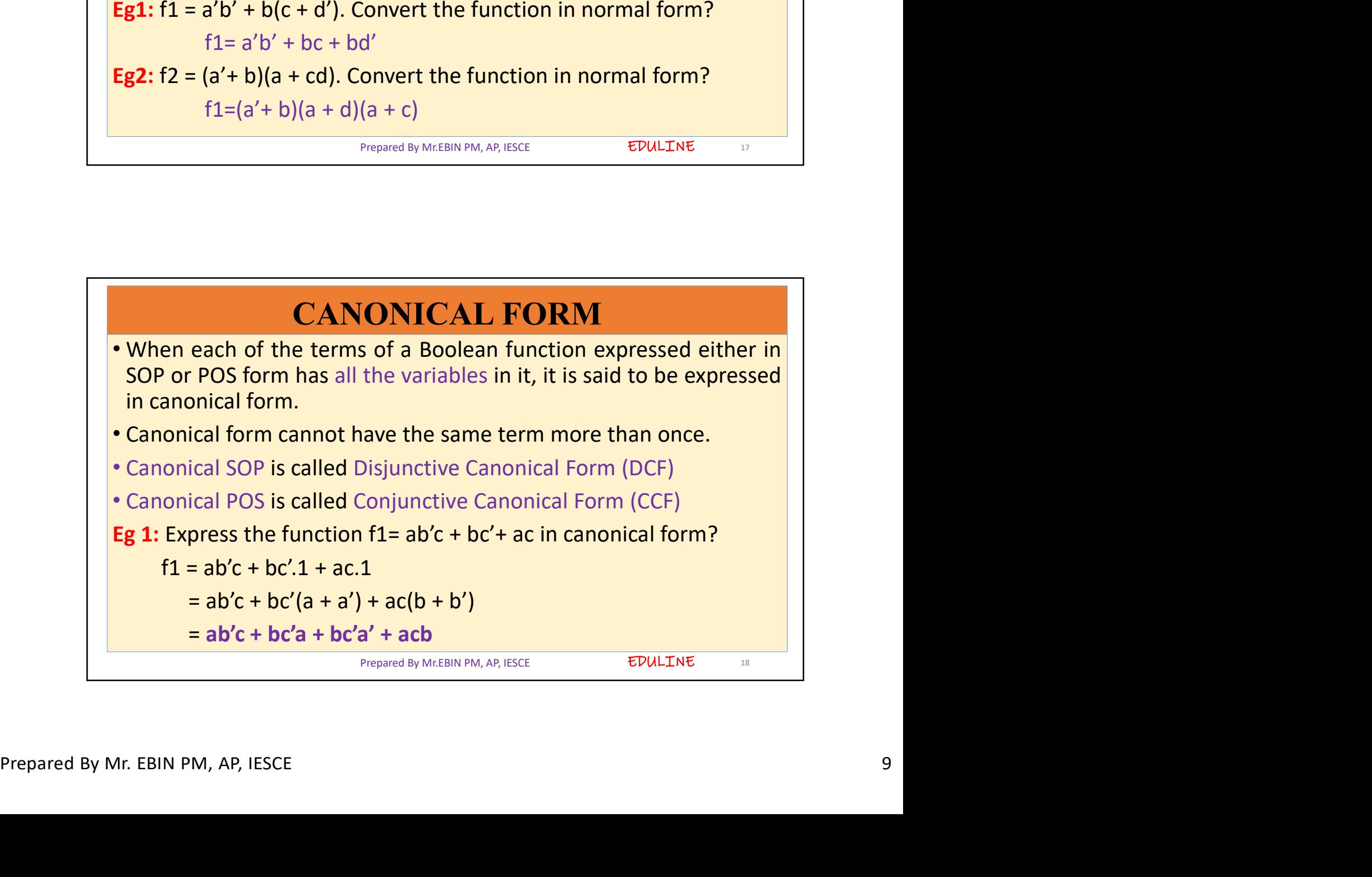

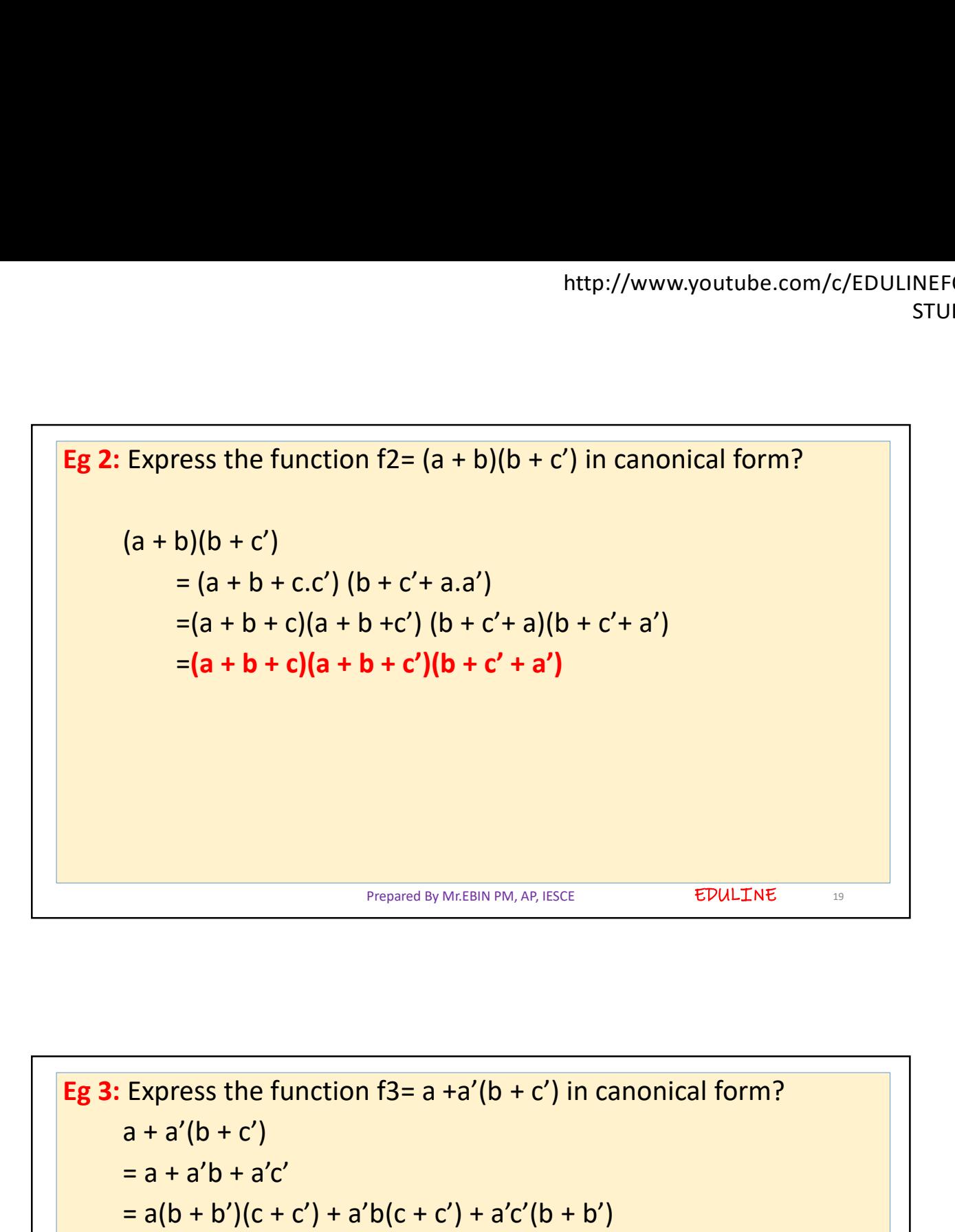

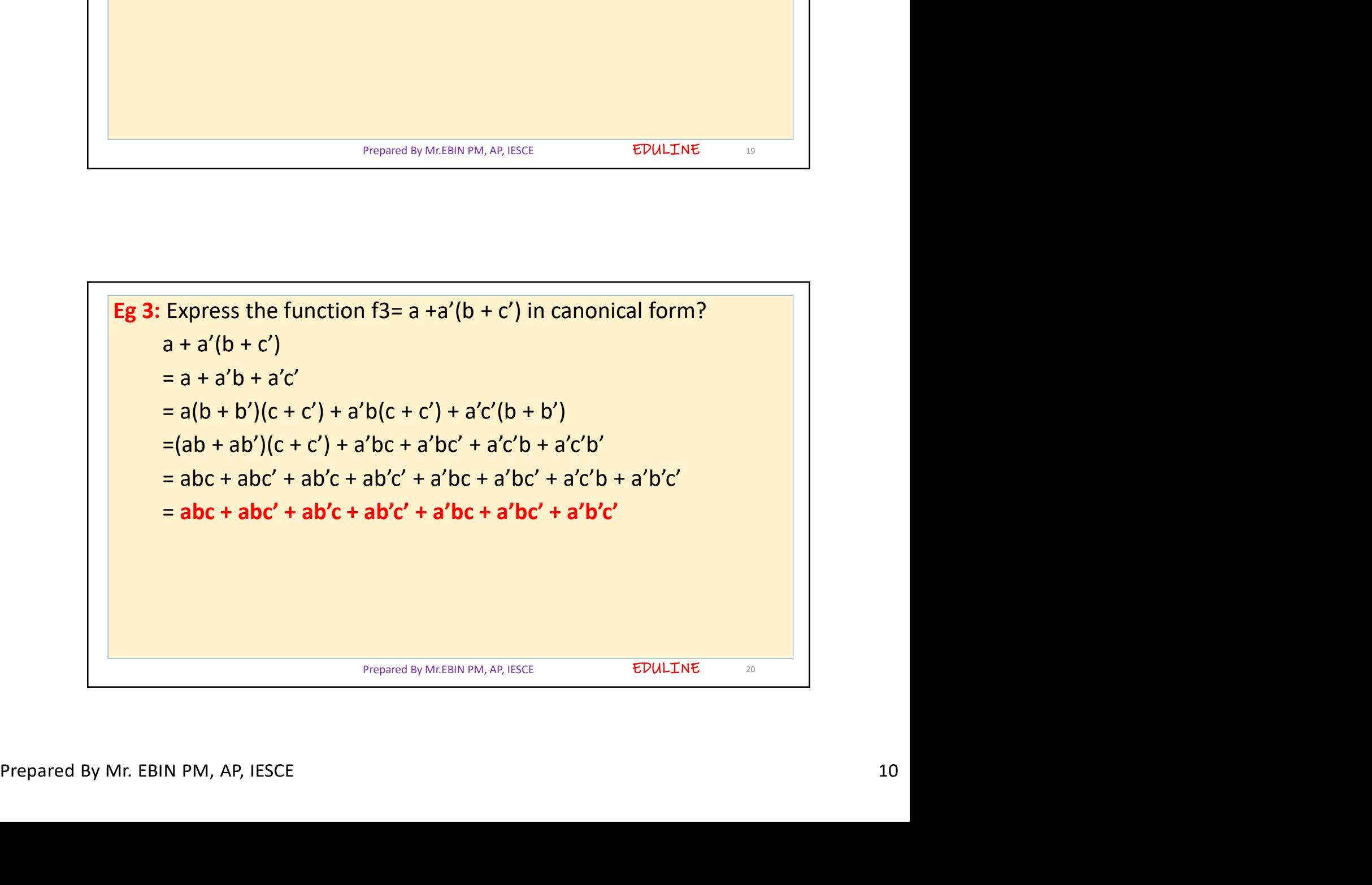

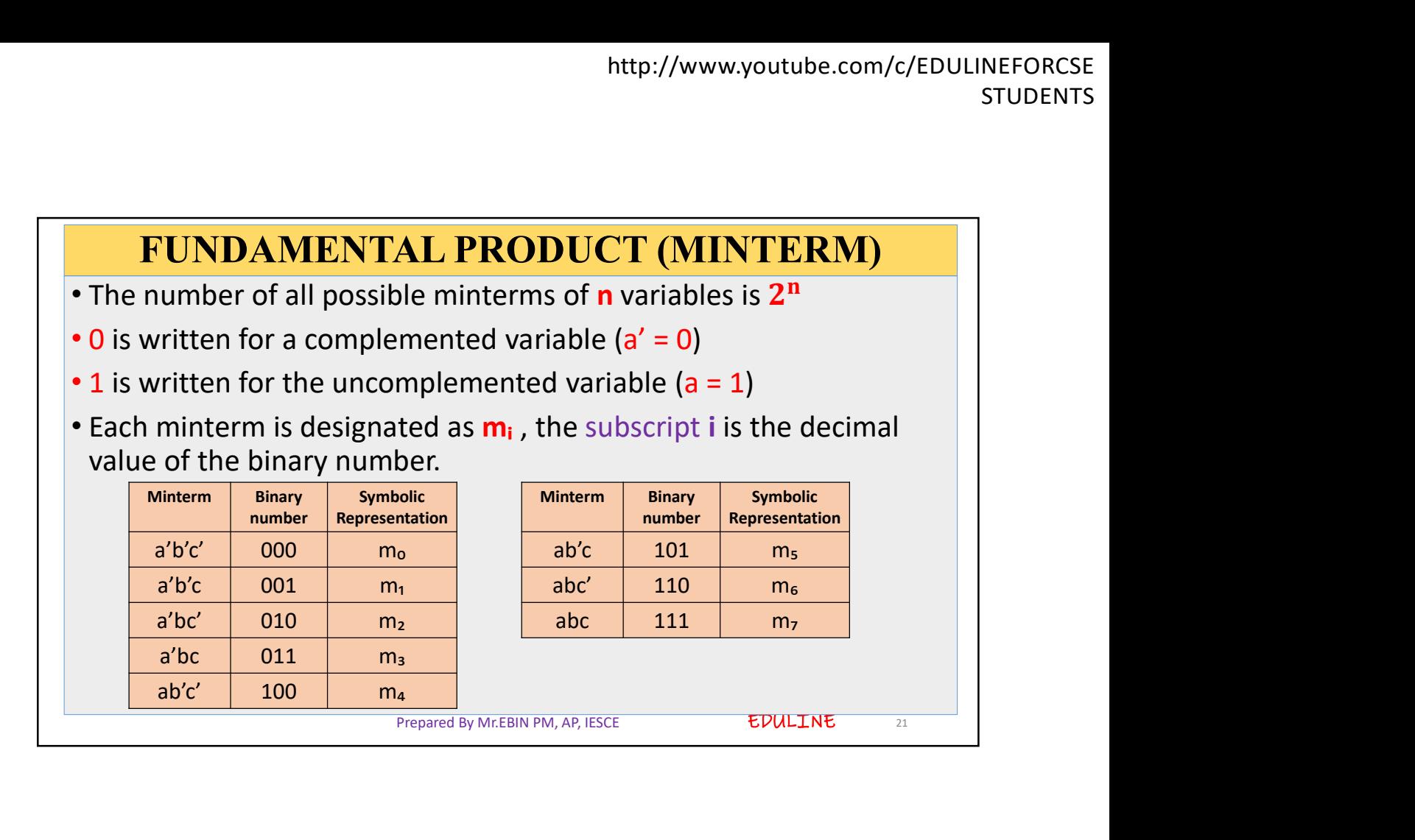

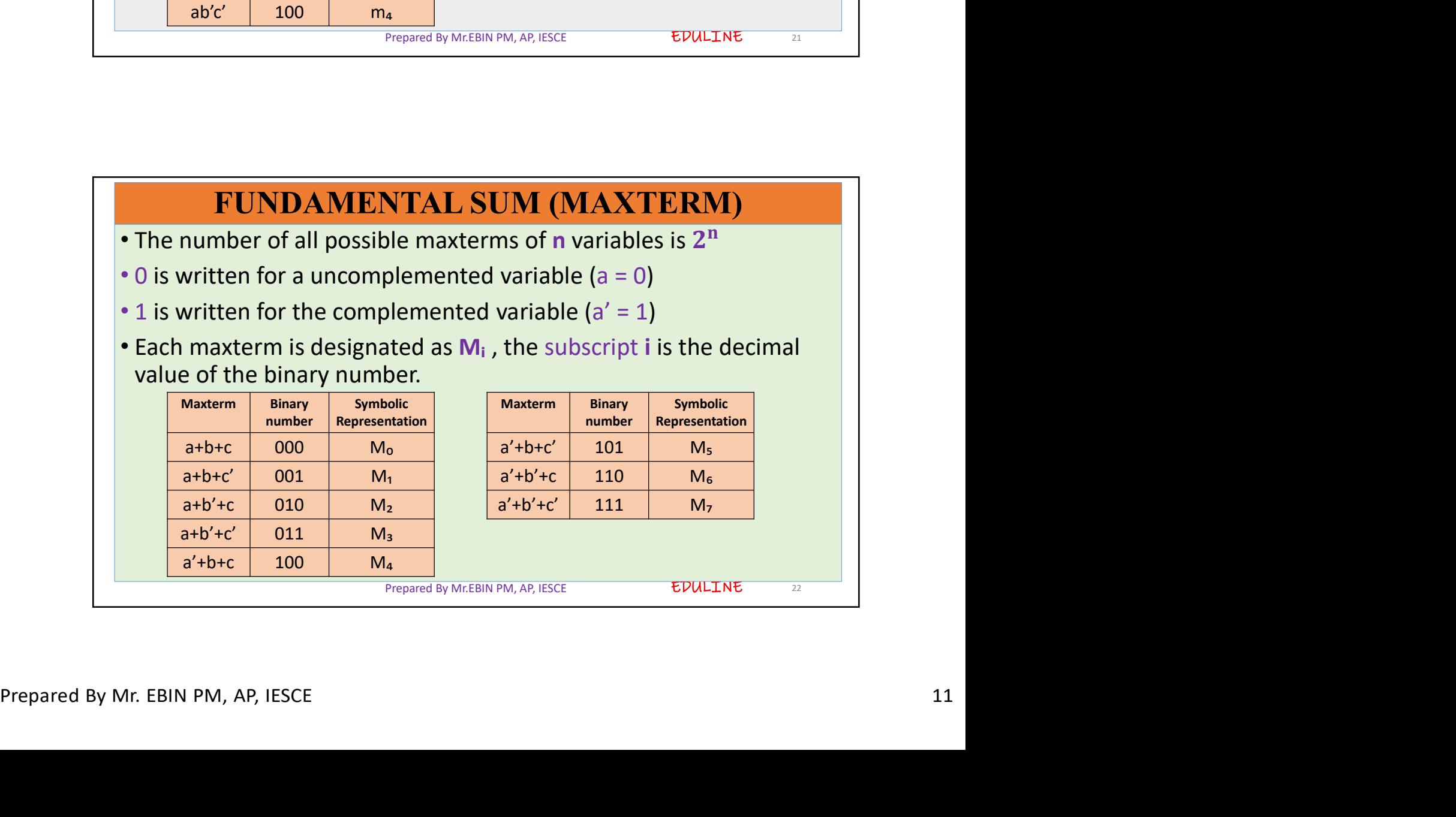

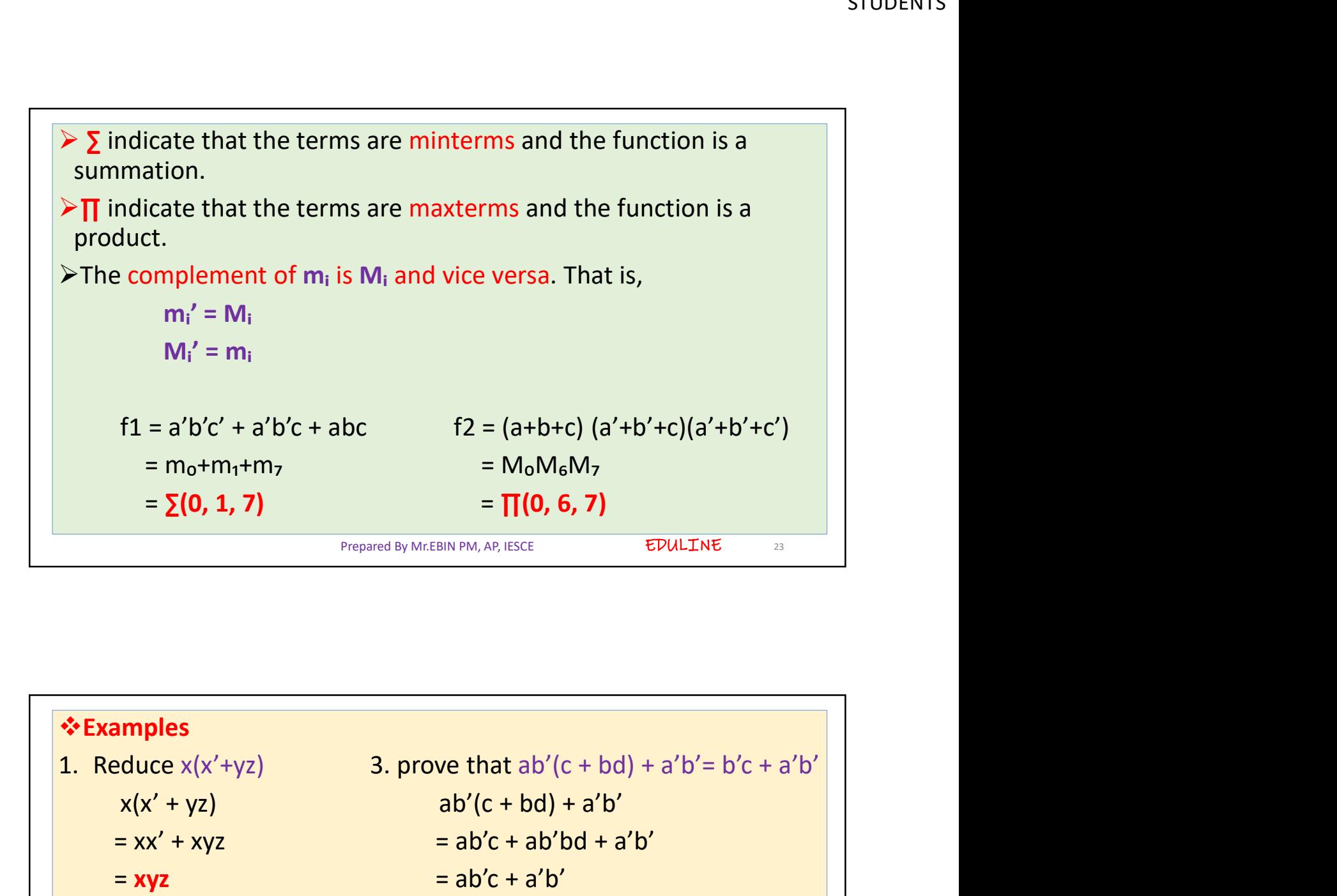

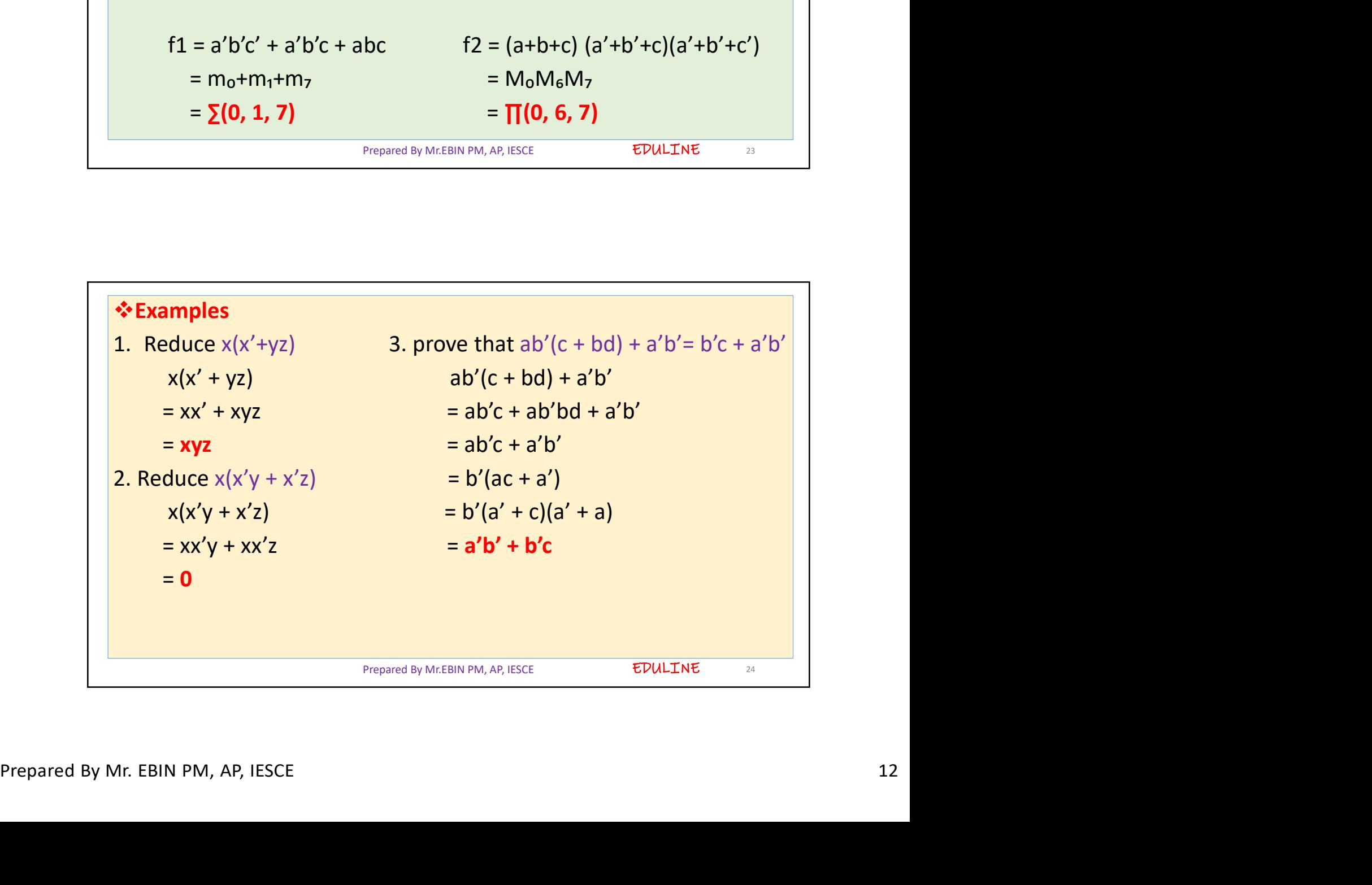

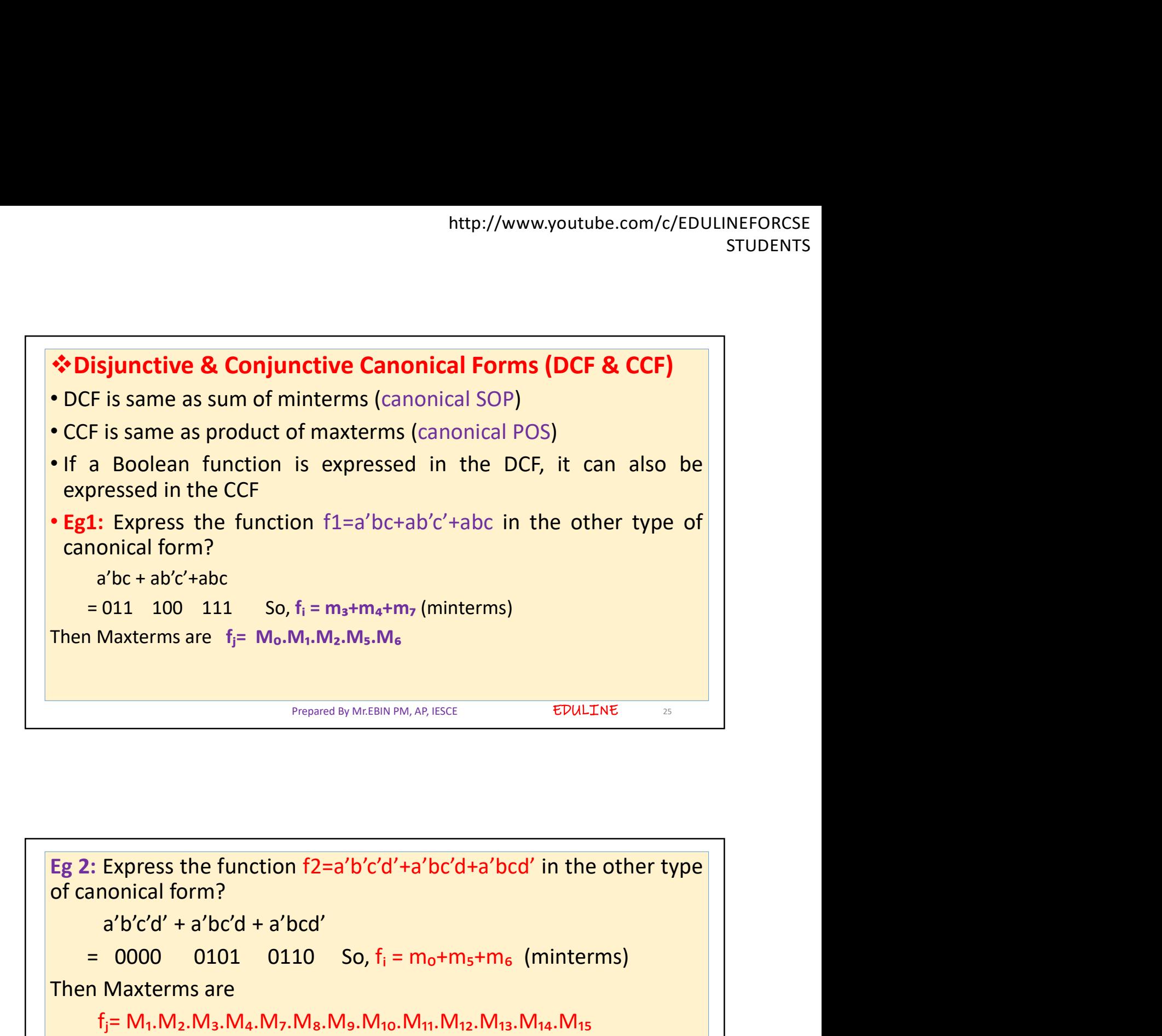

= 0000 0101 0110 So,  $f_1 = m_0+m_5+m_6$  (minterms)<br>
Then Maxterms are<br>  $f_1 = M_1, M_2, M_3, M_4, M_7, M_8, M_9, M_{10}, M_{11}, M_{12}, M_{13}, M_{14}, M_{15}$ <br>
>A Boolean function expressed as a sum of minterms or as a<br>
product of maxterms can be EDULINE<sub>26</sub> = 0000 0101 0110 So, fᵢ = m₀+m₅+m₆ (minterms) Then Maxterms are  $f_i = M_0.M_1.M_2.M_5.M_6$ <br>
Prepared By Mr.EBIN PM, AP, IESCE<br>
EDULINE<br>
Eg 2: Express the function f2=a'b'c'd'+a'bc'd+a'bcd' in the other typ<br>
of canonical form?<br>
a'b'c'd' + a'bc'd + a'bcd'<br>
= 0000 0101 0110 S Express the function f2=a'b'c'd'+a'bc'd+a'bcd' in the other type<br>nonical form?<br>a'b'c'd' + a'bc'd + a'bcd'<br>0000 0101 0110 So, f<sub>i</sub> = m<sub>o</sub>+m<sub>s</sub>+m<sub>6</sub> (minterms)<br>Maxterms are<br>f<sub>j</sub>= M<sub>1</sub>.M<sub>2</sub>.M<sub>3</sub>.M<sub>4</sub>.M<sub>7</sub>.M<sub>8</sub>.M<sub>10</sub>.M<sub>11</sub>.M<sub></sub> **Eg 2:** Express the function f2=a'b'c'd'+a'bc'd+a'bcd' in the other type<br>
of canonical form?<br>
a'b'c'd' + a'bc'd + a'bcd'<br>
= 0000 0101 0110 So,  $f_i = m_0 + m_5 + m_6$  (minterms)<br>
Then Maxterms are<br>  $f_i = M_1, M_2, M_3, M_4, M_7, M_8, M_$ **g 2:** Express the function f2=a'b'c'd'+a'bc'd+a'bcd' in the other type<br>f canonical form?<br>a'b'c'd' + a'bc'd + a'bcd'<br>= 0000 0101 0110 So, f<sub>i</sub> = m<sub>0</sub>+m<sub>5</sub>+m<sub>6</sub> (minterms)<br>hen Maxterms are<br>f<sub>j</sub>= M<sub>1</sub>,M<sub>2</sub>,M<sub>3</sub>,M<sub>4</sub>,M<sub>7</sub>,M<sub></sub> g 2: Express the function f2=a'b'c'd'+a'bc'd+a'bcd' in the<br>f canonical form?<br>a'b'c'd' + a'bc'd + a'bcd'<br>= 0000 0101 0110 So,  $f_1 = m_0 + m_5 + m_6$  (mintern<br>hen Maxterms are<br> $f_1 = M_1 \cdot M_2 \cdot M_3 \cdot M_4 \cdot M_7 \cdot M_8 \cdot M_9 \cdot M_{10} \cdot M_{11}$ the function f2=a'b'c'd'+a'bc'd+a'bcd' in the other type<br>
rm?<br>
+ a'bc'd + a'bcd'<br>
0101 0110 So, f<sub>i</sub> = m<sub>0</sub>+m<sub>5</sub>+m<sub>6</sub> (minterms)<br>
ms are<br>
2.M<sub>3</sub>.M<sub>4</sub>.M<sub>7</sub>.M<sub>8</sub>.M<sub>9</sub>.M<sub>10</sub>.M<sub>11</sub>.M<sub>12</sub>.M<sub>13</sub>.M<sub>14</sub>.M<sub>15</sub><br>
function expressed Eg 2: Express the function f2=a'b'c'd'+a'bc'd+a'bcd' in the other type<br>of canonical form?<br>a'b'c'd' + a'bcd + a'bcd'<br>= 0000 0101 0110 So,  $f_i = m_0+m_5+m_6$  (minterms)<br>Then Maxterms are<br> $f_i = M_1, M_2, M_3, M_4, M_7, M_8, M_9, M_{10}, M_{1$ g 2: Express the function f2=a'b'c'd'+a'bc'd+a'bcd' in the other type<br>
canonical form?<br>
a'b'c'd' + a'bcd'<br>
= 0000 0101 0110 So, f<sub>i</sub> = m<sub>o</sub>+m<sub>s</sub>+m<sub>6</sub> (minterms)<br>
hen Maxterms are<br>
f<sub>j</sub>= M<sub>1</sub>,M<sub>2</sub>,M<sub>3</sub>,M<sub>4</sub>,M<sub>7</sub>,M<sub>8</sub>,M<sub>9</sub>, Prepared By Mr.EBIN PM, AP, IESCE

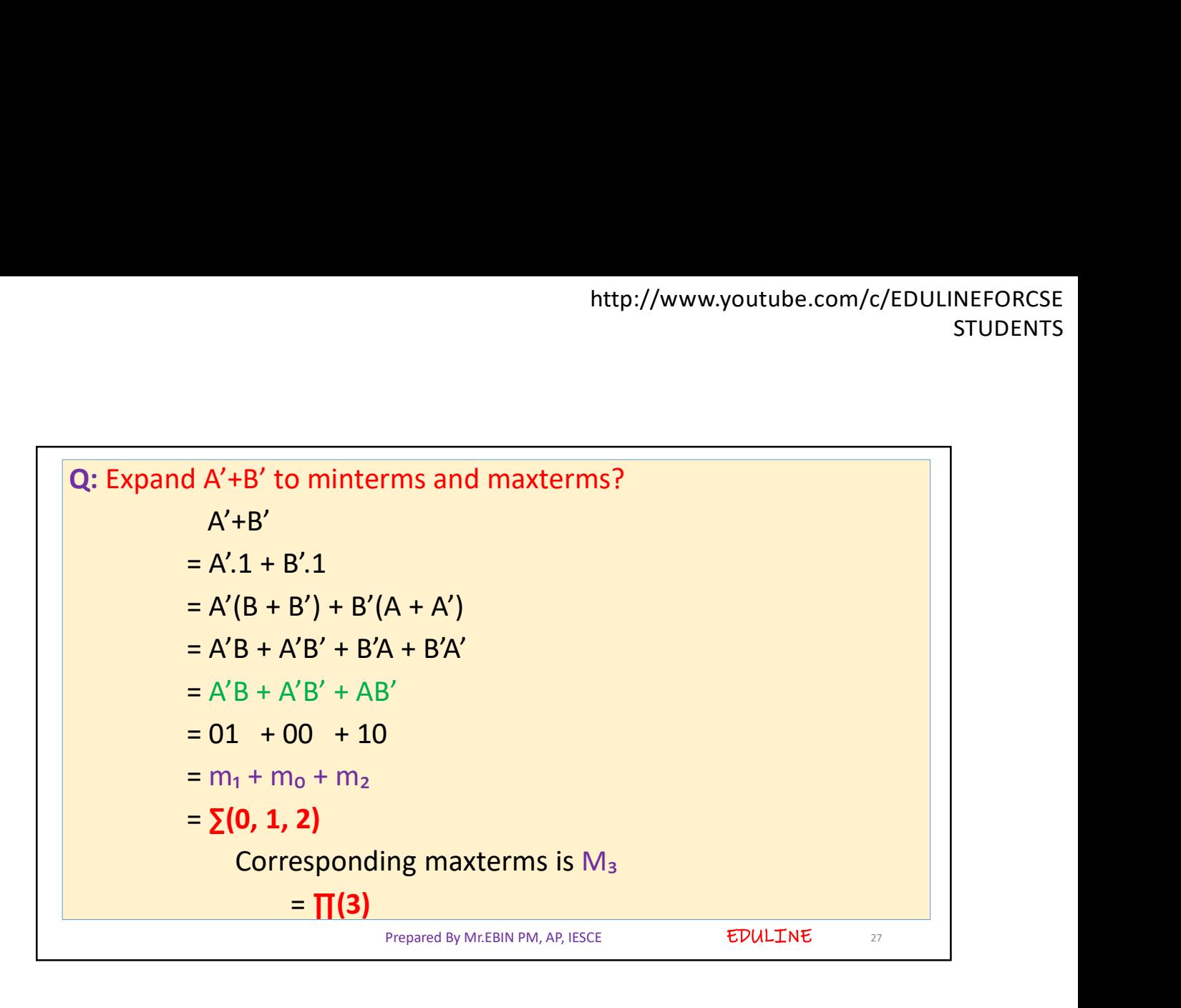

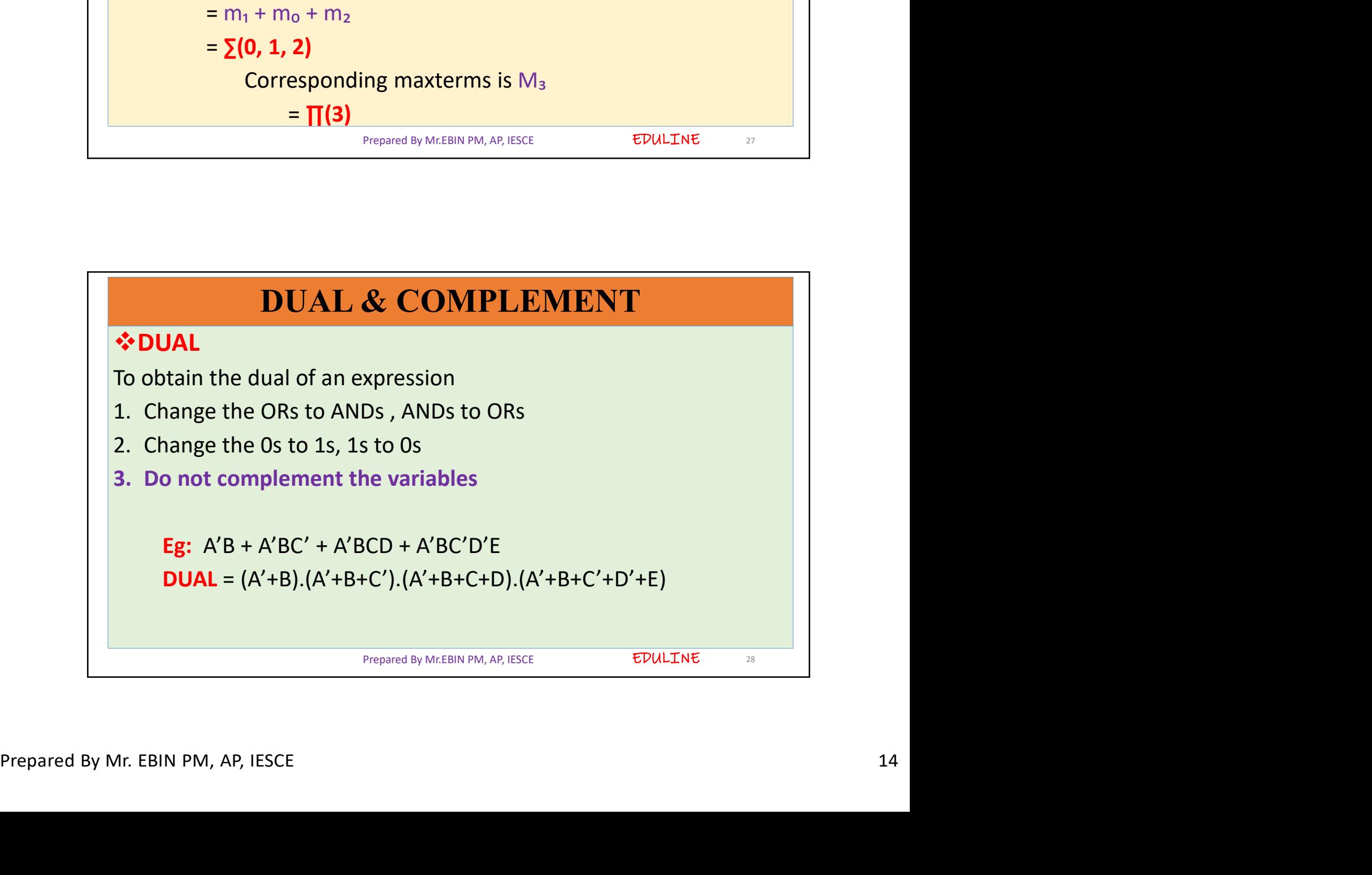

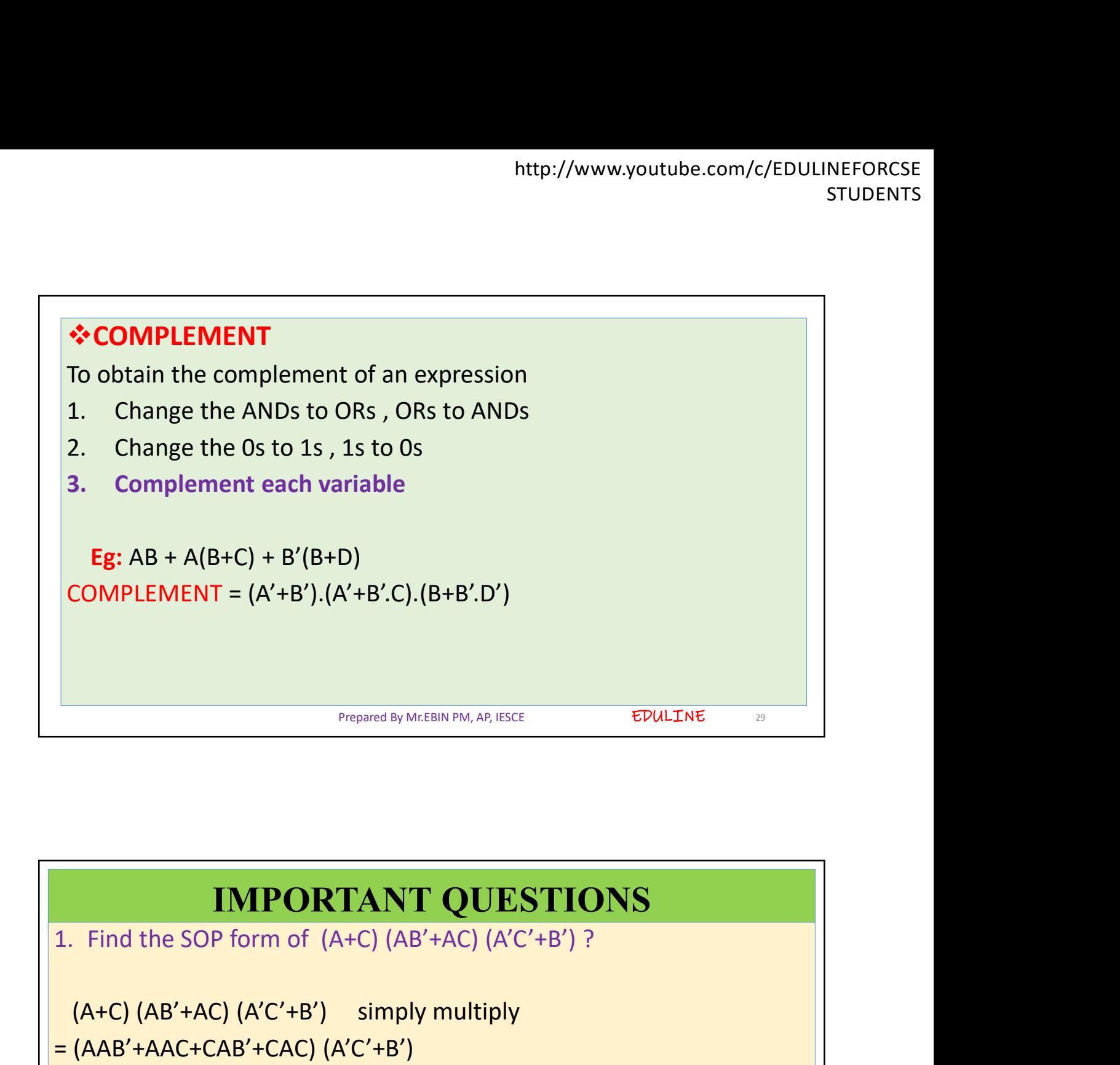

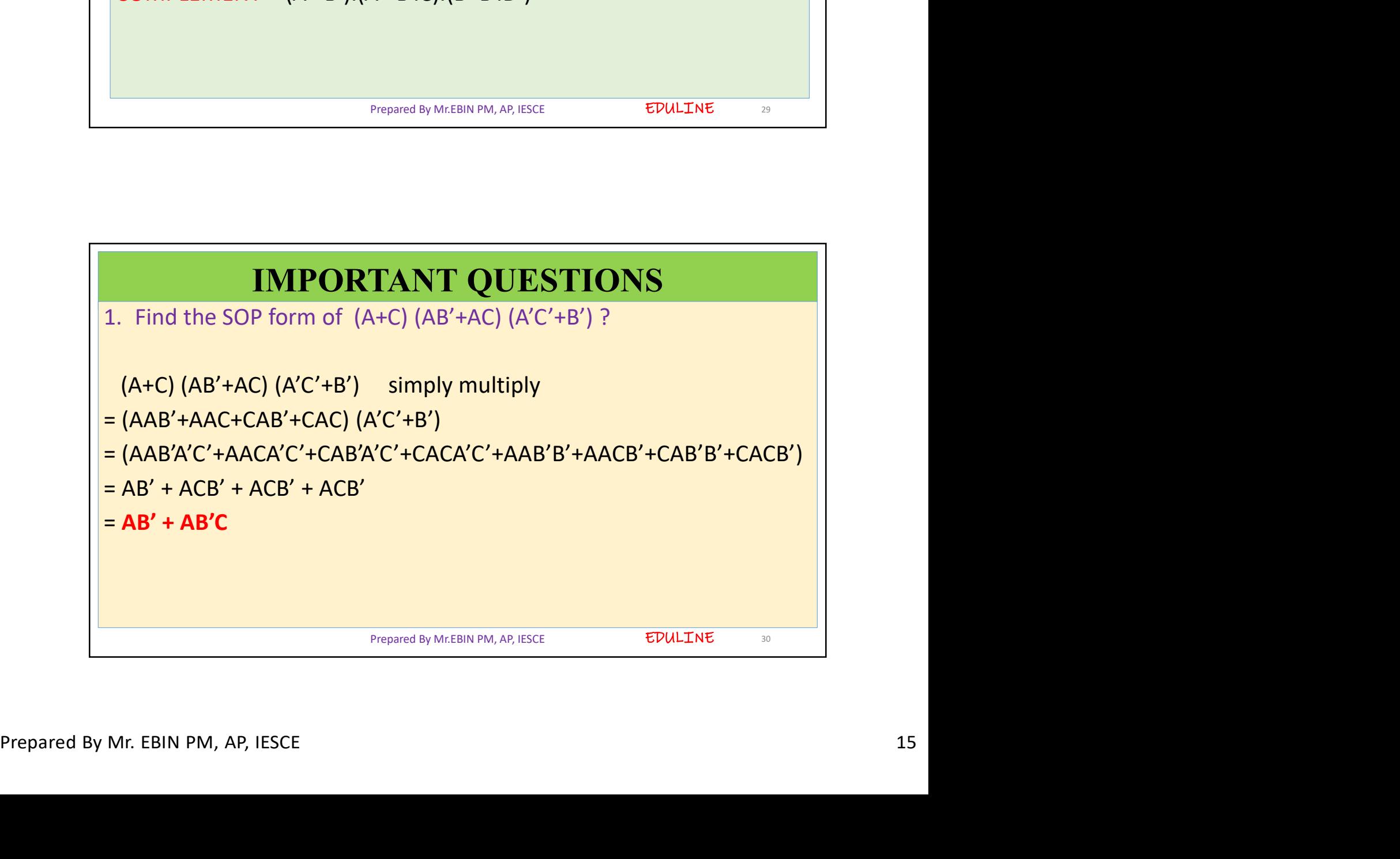

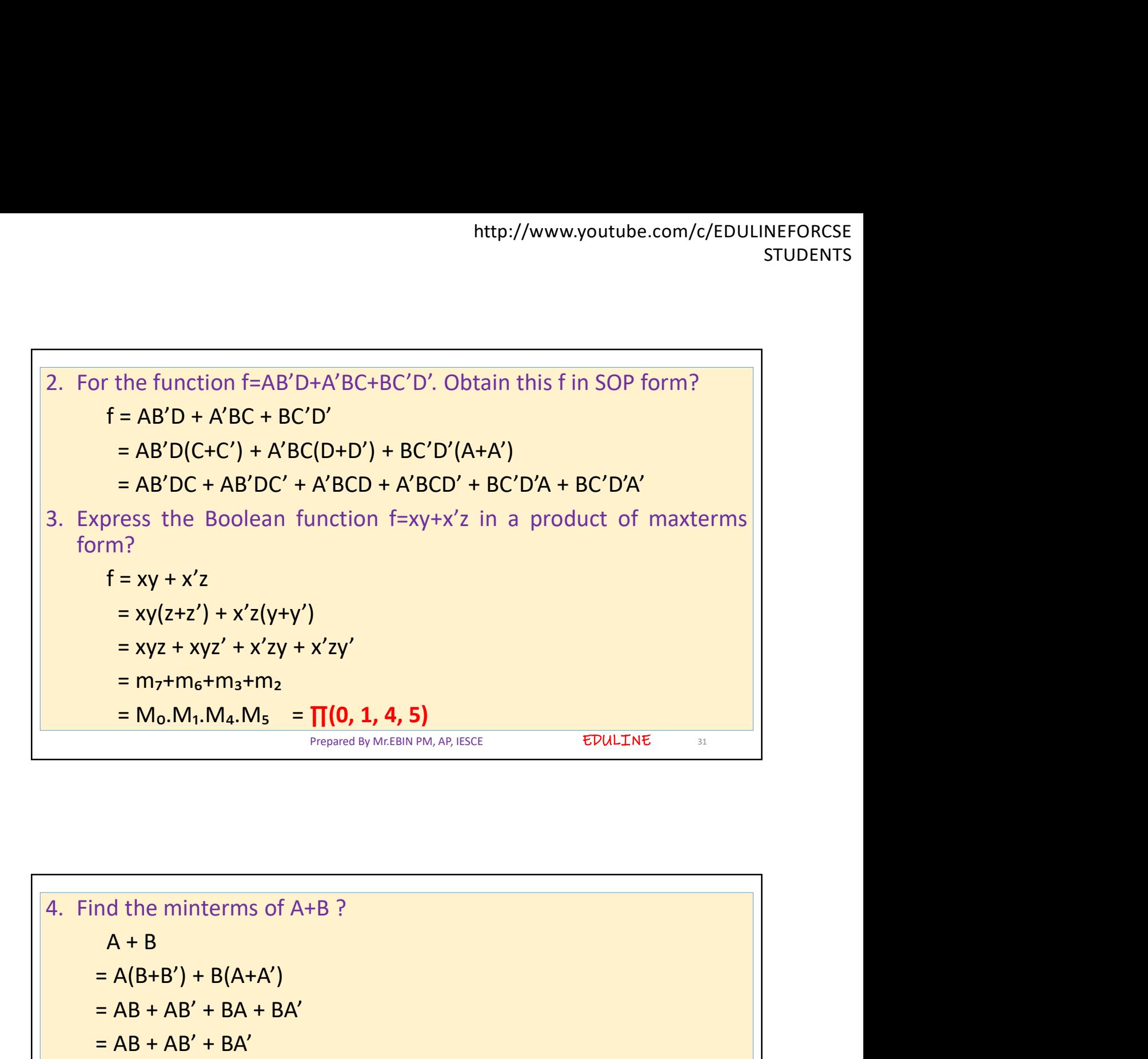

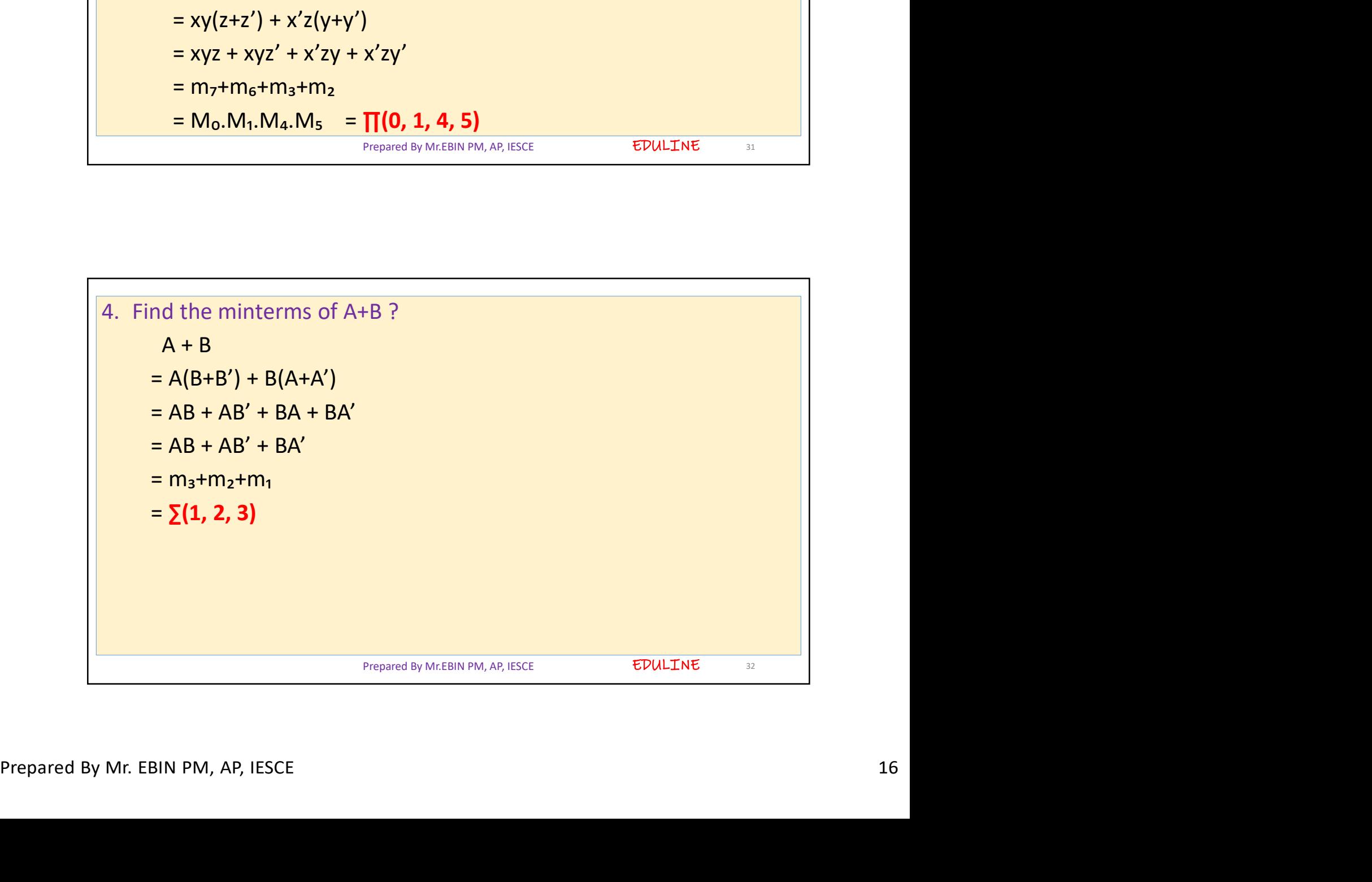

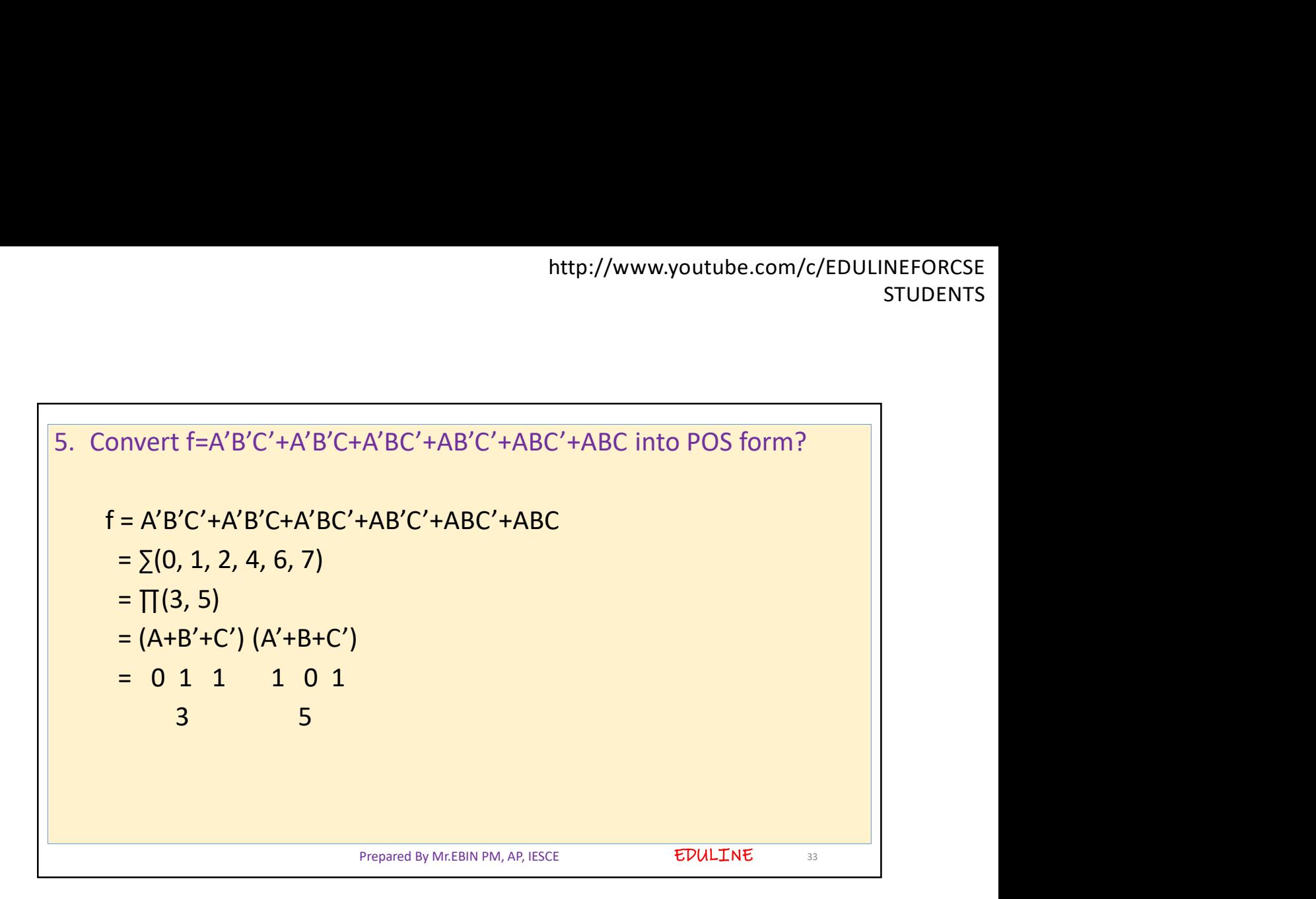

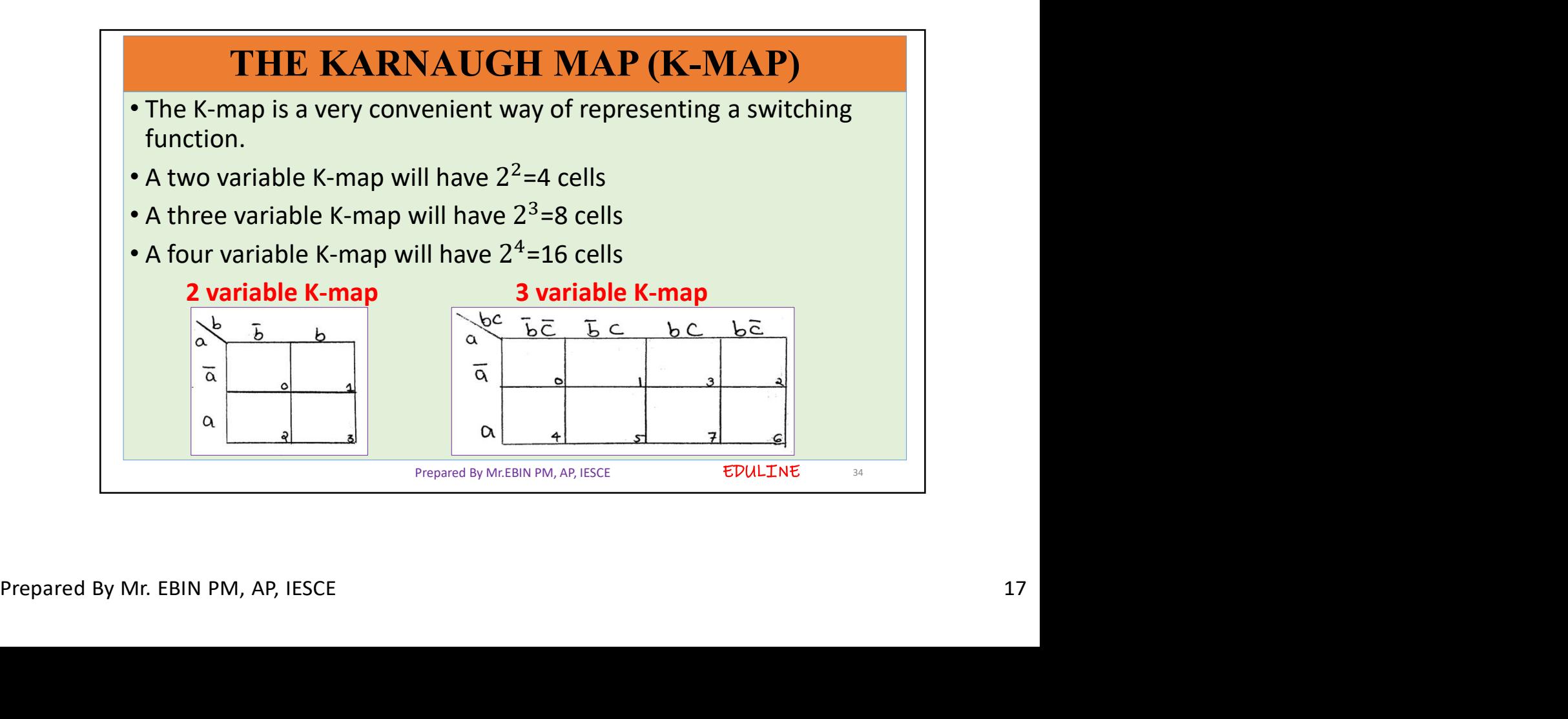

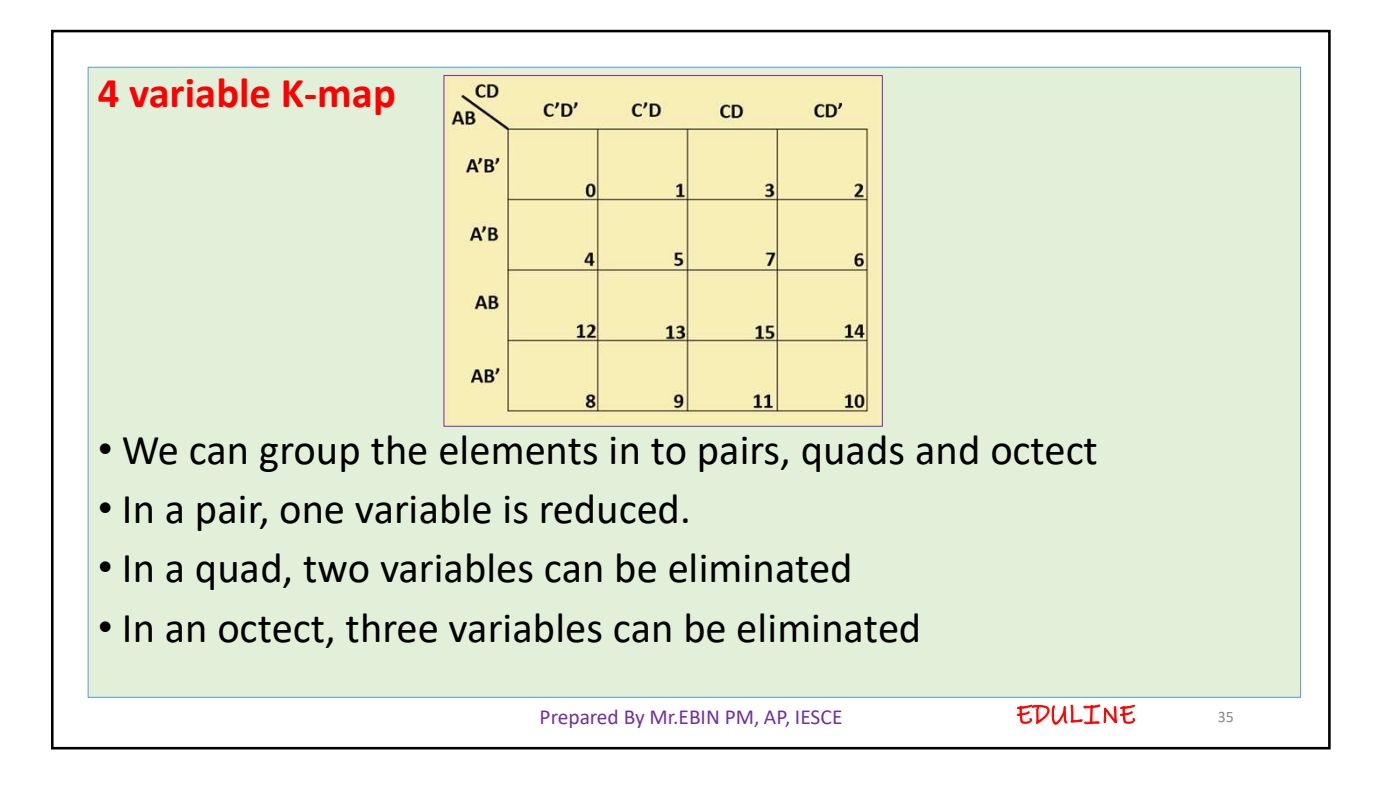

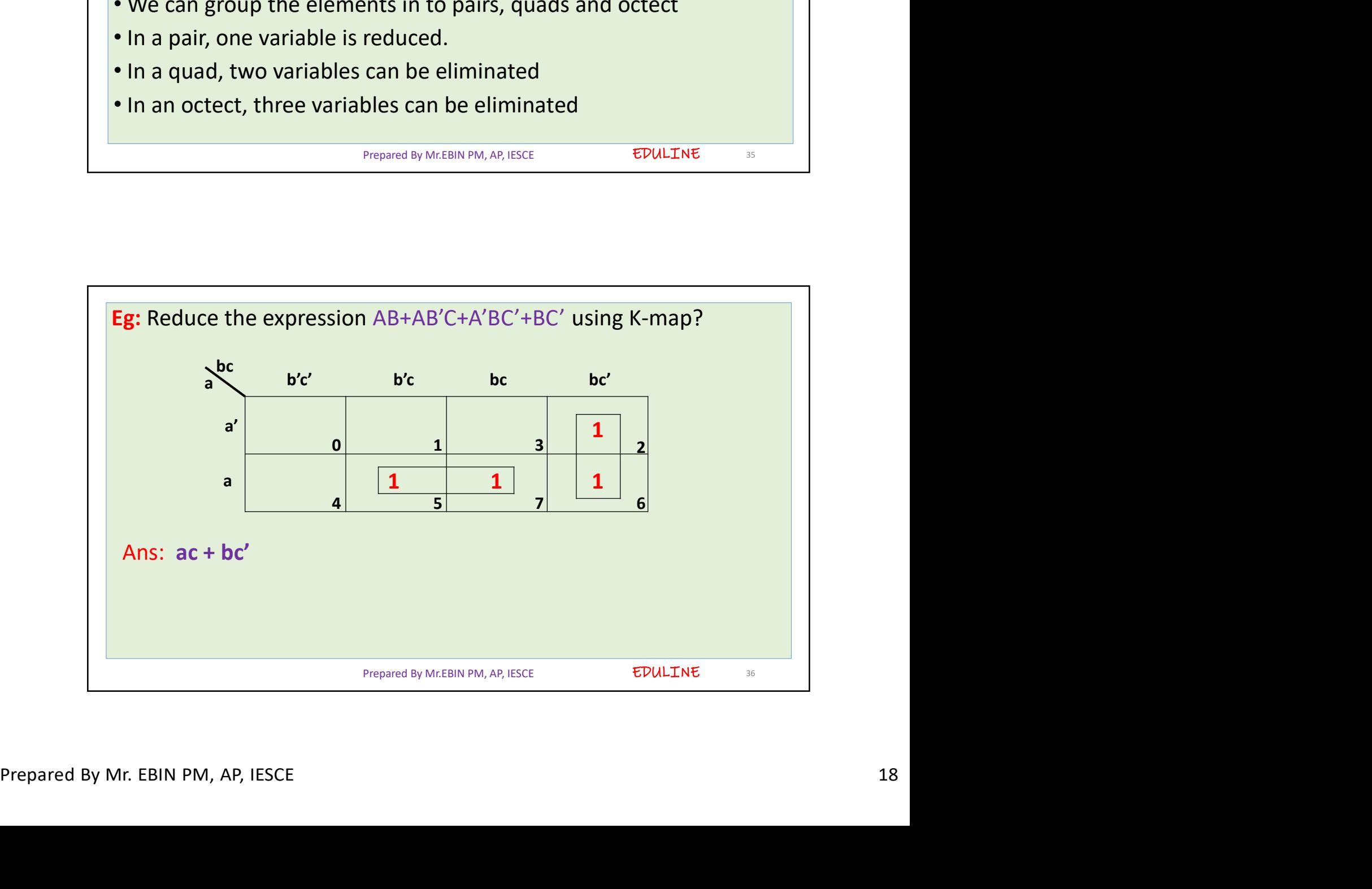

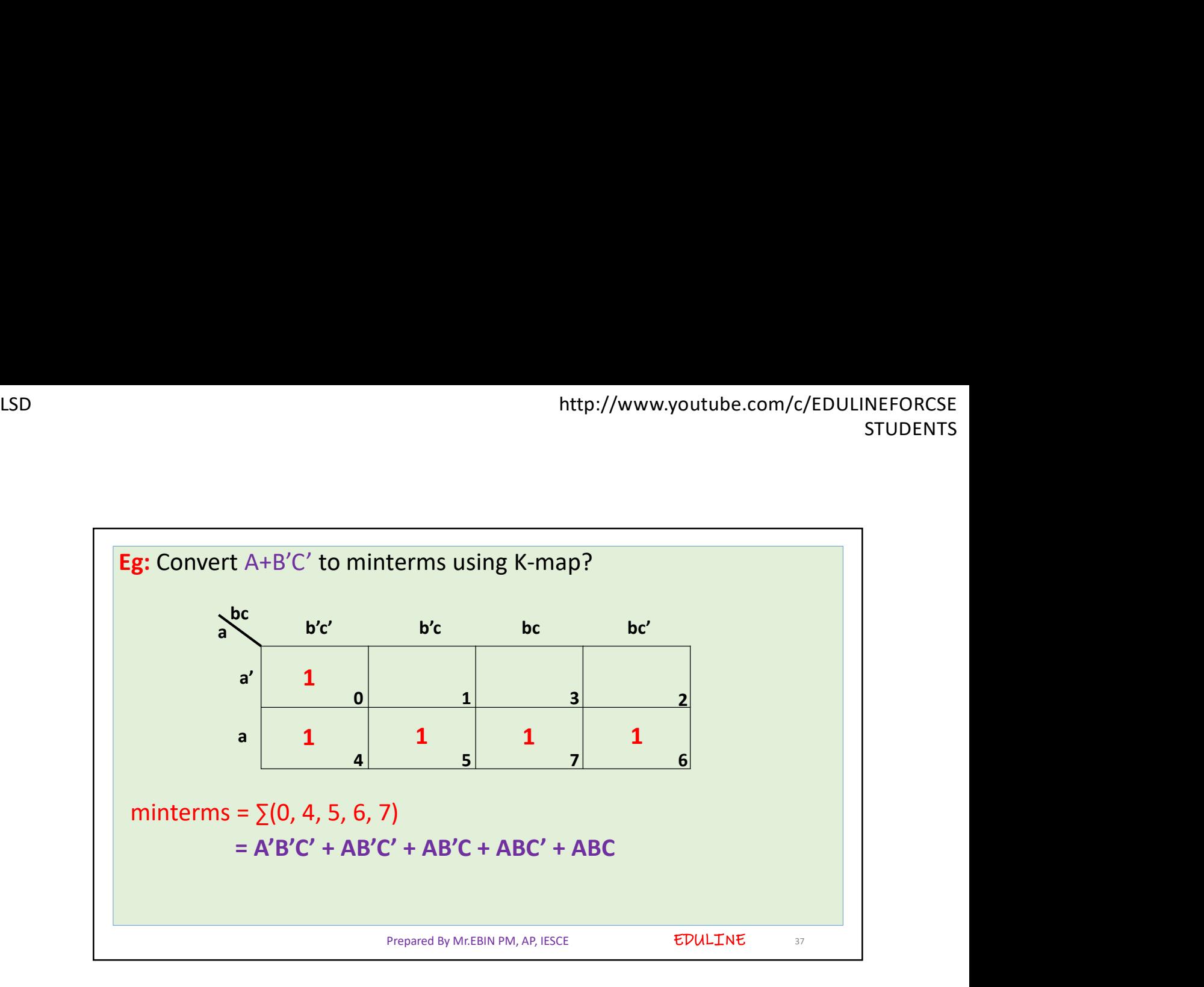

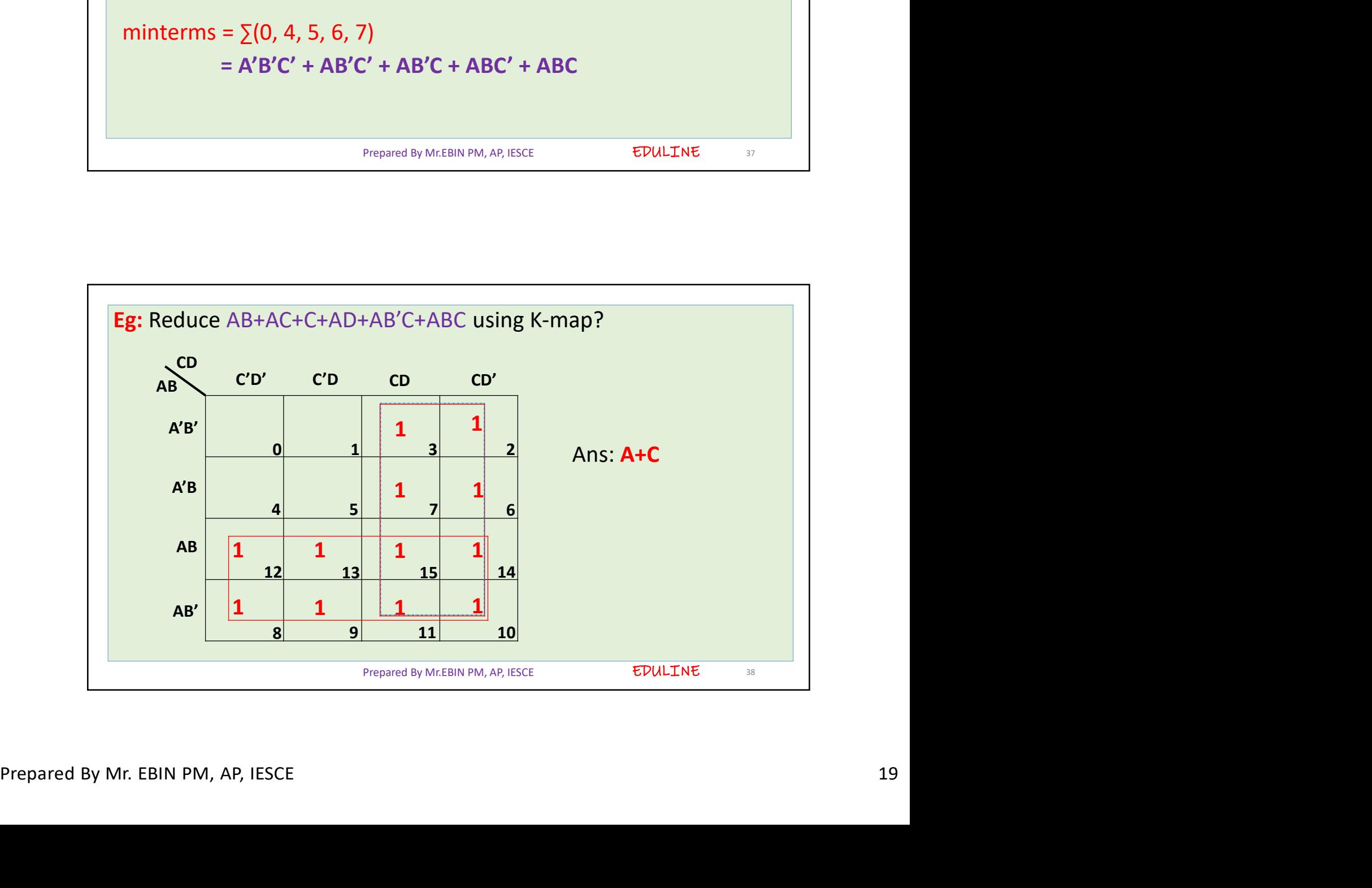

![](_page_19_Figure_1.jpeg)

![](_page_19_Figure_2.jpeg)

![](_page_20_Figure_1.jpeg)

![](_page_20_Figure_2.jpeg)

![](_page_21_Figure_1.jpeg)

![](_page_21_Figure_2.jpeg)

![](_page_22_Figure_1.jpeg)

![](_page_22_Figure_2.jpeg)

![](_page_23_Figure_1.jpeg)

![](_page_23_Figure_2.jpeg)

![](_page_24_Figure_1.jpeg)

![](_page_24_Figure_2.jpeg)

![](_page_25_Figure_1.jpeg)

![](_page_25_Picture_2.jpeg)

![](_page_26_Figure_1.jpeg)

![](_page_26_Figure_2.jpeg)

![](_page_27_Picture_207.jpeg)

## TABULAR MINIMIZATION PROCEDURE

functions

- **Commonly used tabular method is Quine-Mc Cluskey (QM)method<br>
Eg1: simplify using QM method f(a b c d)=** $\sum m(0,1,2,3,4,6,8,9,10,11)$ **<br>
 Weight of a cube is said to be in terms of one's present in the<br>
minterm.<br>
 For examp** minterm. **TABULAR MINIMIZATION PROCEDURE**<br>• Tabular minimization method is used to solve more than 6 variable<br>functions<br>• Commonly used tabular method is Quine-Mc Cluskey (QM)method<br>**Eq.1**: simplify using QM method f(a b c d)= $\text{$ **TABULAR MINIMIZATION PROCEDURE**<br>Tabular minimization method is used to solve more than 6 variable<br>functions<br>Commonly used tabular method is Quine-Mc Cluskey (QM)method<br>g1: simplify using QM method f(a b c d)= $\Sigma$ m(0,1,2,
	-
	-

![](_page_28_Picture_312.jpeg)

![](_page_28_Picture_313.jpeg)

![](_page_29_Figure_1.jpeg)

![](_page_29_Figure_2.jpeg)

![](_page_30_Picture_318.jpeg)

![](_page_30_Picture_319.jpeg)

![](_page_31_Figure_1.jpeg)

![](_page_31_Figure_2.jpeg)

![](_page_32_Figure_1.jpeg)

![](_page_32_Figure_2.jpeg)

![](_page_33_Picture_136.jpeg)

![](_page_33_Picture_137.jpeg)

![](_page_34_Figure_1.jpeg)

![](_page_34_Figure_2.jpeg)

![](_page_35_Picture_546.jpeg)

![](_page_35_Picture_547.jpeg)

![](_page_36_Picture_198.jpeg)

![](_page_36_Figure_2.jpeg)

![](_page_37_Picture_117.jpeg)

![](_page_37_Figure_2.jpeg)